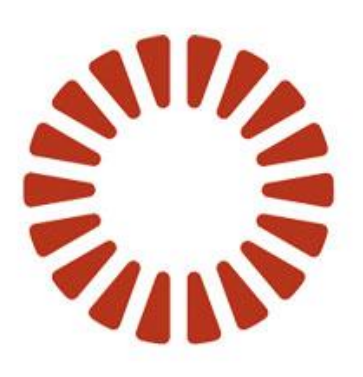

# **BOND**

**User Guide:** Adapt V11 Web Services V1 Interfaces

Adapt V11 Web Services V1 Interfaces

Date 03-Jul-2012 Version Version 4.9

# **Document History**

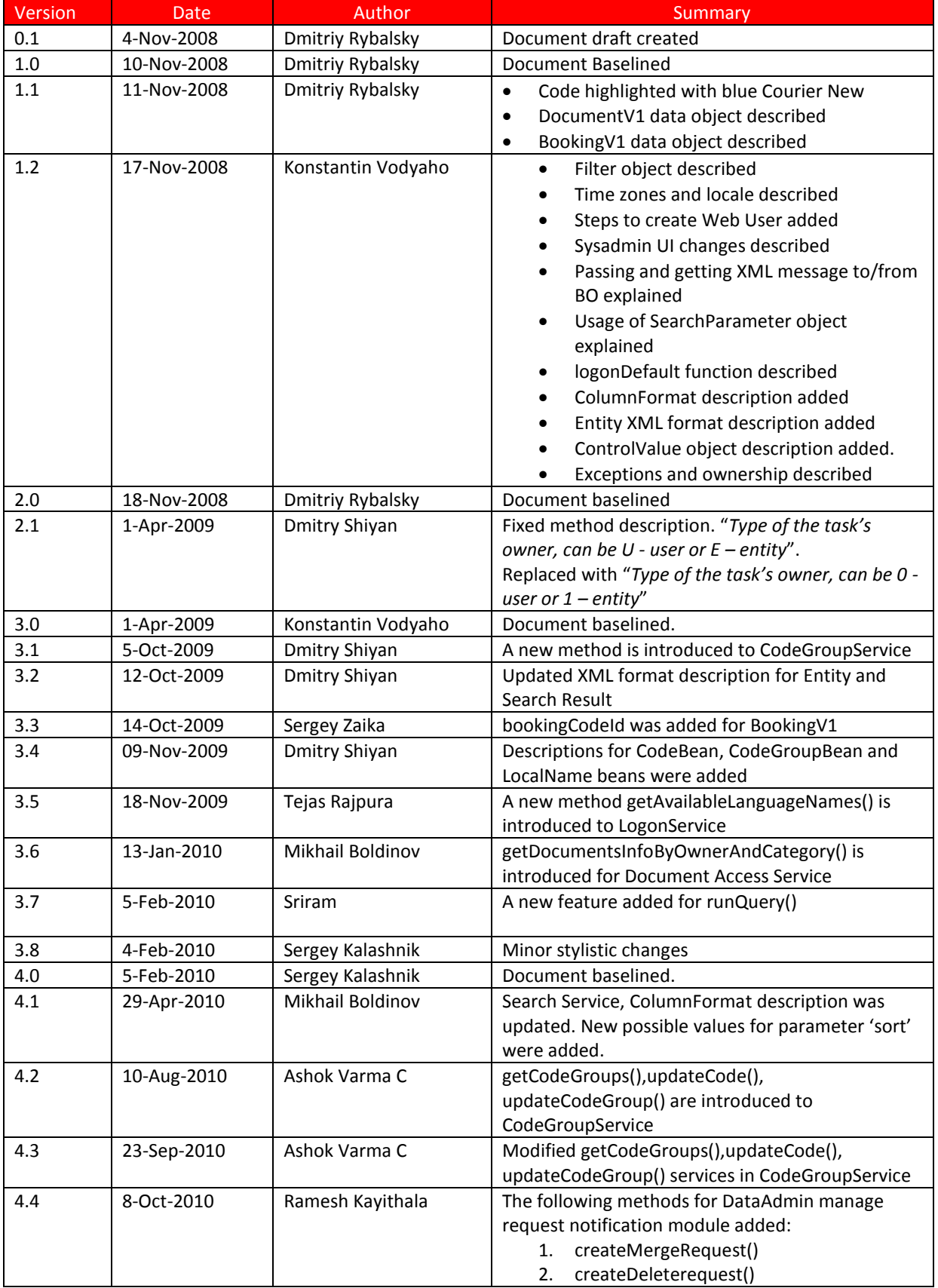

## User Guide Adapt V11 Web Services V1 Interfaces

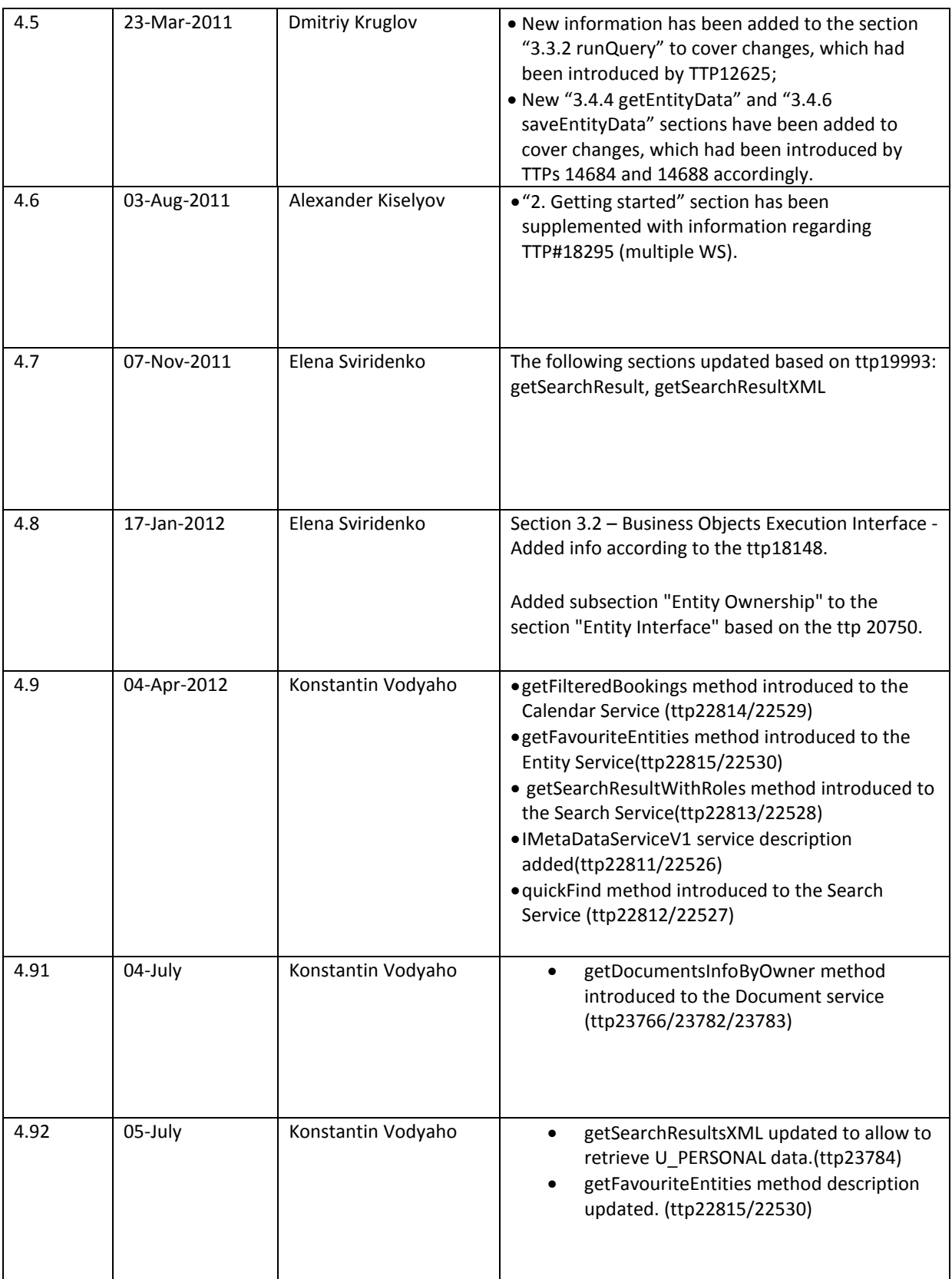

# **Table of Contents**

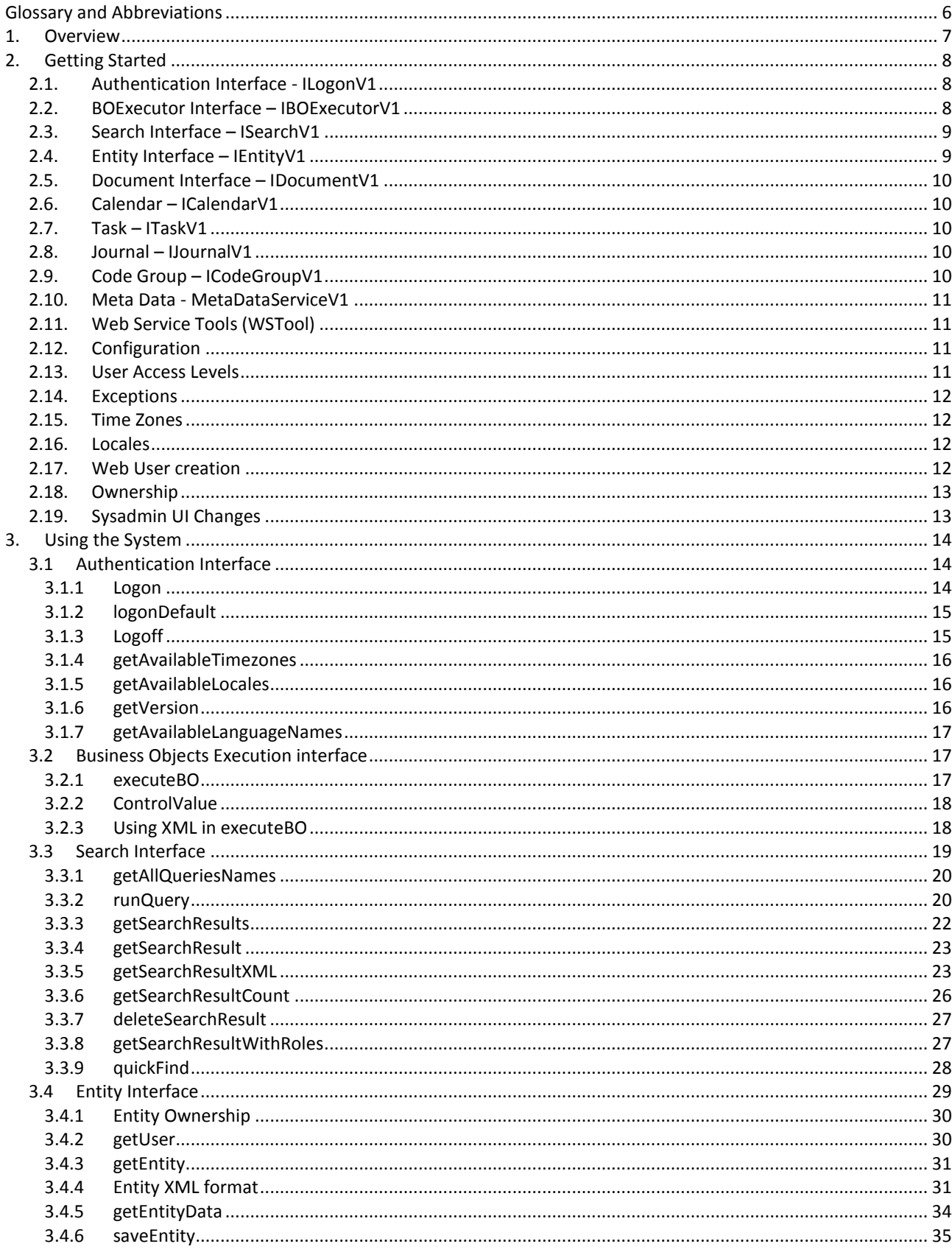

## **User Guide Adapt V11 Web Services**

#### V1 Interfaces

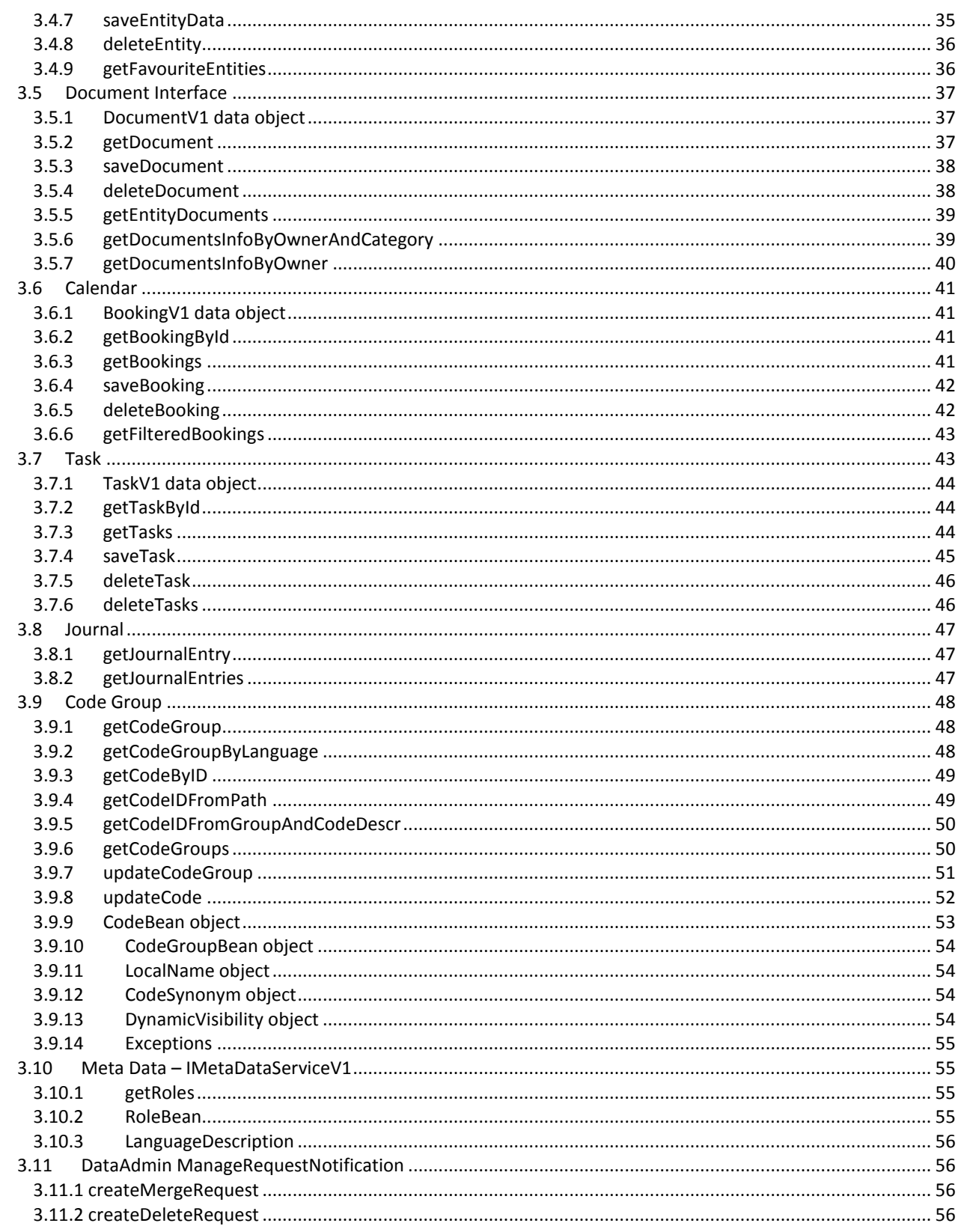

# <span id="page-5-0"></span>**Glossary and Abbreviations**

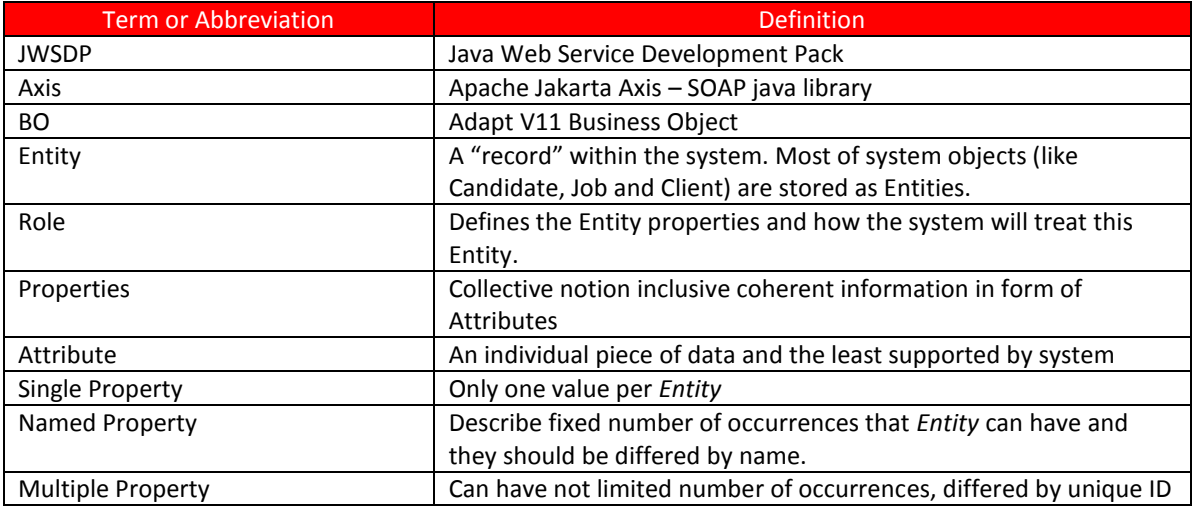

## <span id="page-6-0"></span>**1. Overview**

The Bond **AdaptService** Web Service is an XML-based Web Service that allows developers to integrate most of Adapt V11 functionality into their applications and business processes. The AdaptService Web Service provides an extensive set of Adapt V11 system data and functionality, such as executing Business Objects, searching and accessing Entities, Documents, Tasks, Journal entries, Calendar Appointments, Code Groups, and other types of data that can be used within applications.

For example you can:

- Use the IBOExecutorV1 interface of AdaptService to run Business Object. You may call executeBO to run BO, pass XML to it and retrieve XML data back.
- Call the ISearchV1 interface method runQuery to run query, previously created in Query Explorer tool. Result will contain array of found entities and necessary supplementary information.
- Create, update or delete entities using IEntityV1 interface methods saveEntity, deleteEntity

User authentication is provided through IAuthenticationV1 interface. User calls logon function returning session id. This session ID then used to call all other methods of any interface. User name can be omitted at logon. In this case user will be treated as default anonymous WebServiceUser and will be logged under WebService domain profile.

AdaptService is SOAP XML Web Service and can be accessed using various platforms like Java (Axis or JWSDP), .NET, Visual Basic, PHP and other.

## <span id="page-7-0"></span>**2. Getting Started**

This section contains an overview of the AdaptService, as well as requirements and other information needed to get started using the AdaptService Web Service.

There are nine endpoint interfaces in AdaptService Web Service: Authentication, BOExecutor, Search, Entity, Document, Code Group, Task, Journal and Calendar. This topic provides an overview of each of these services.

Java Client can be built on **Apache Axis** or on Sun **JWSDP** (Java Web Services Development Kit). Both frameworks have simple means to generate stub classes and data structures by given URL. Client only needs to know URL to a working service. JWSDP contains wscompile tool, and Axis has wsdl2java tool, used to build classes from WSDL file or URL.

**Microsoft Visual Studio** provides a very simple way to create all required client classes for .NET. Just add web reference (URL of WSDL file) to the required service to project. Visual Studio automatically creates all stubs and structures; you can use them in application.

To retrieve WSDL descriptor of AdaptService web service, you can use link to any endpoint mapping URL, adding request parameter "wsdl": http://<host:port>/<WebApp>/<ServiceMapping>?wsdl

List of possible mappings: LogonServiceV1, BOExecServiceV1, SearchServiceV1, EntityServiceV1, DocServiceV1, CodeServiceV1, TaskServiceV1, ManageRequestServiceV1, JournalServiceV1, CalServiceV1.

Also note that there exists a possibility (in several branches) to generate and deploy multiple endpoints instead of one AdaptService. In this case when the end user visits concrete service's URL for WSDL – resulting data will be the description (WSDL) of corresponding service with only one endpoint. For instance, visiting http://<host:port>/<WebApp>/BOExecServiceV1?wsdl will result in description of service with only BOExecutor interface.

For more information regarding this please refer to the **Engine Documentation\Web Services\WebServicesV1\_MultipleSingleEndpoint\_Configuration\_UserGuide**

## <span id="page-7-1"></span>**2.1. Authentication Interface - ILogonV1**

You can use Authentication Interface to initiate and close web service session.

The Authentication Interface methods are:

- **logon** starts new web services session. Accepts username, password, domain profile, domain, [locale, timezone, dateformat, timeformat] and returns long session id, required to call any other method.
- **logonDefault** starts new web services session. Accepts domain and returns long session id, required to call any other method.
- **logoff** closes existing session by id.
- **getAvailableTimezones** returns array of strings with all timezones recognizable by server.
- **getAvailableLocales** returns array of strings with all locales recognizable by server.
- **getVersion** returns VersionInfo object with web service version information.
- **getAvailableLanguageNames** returns array of LanguageBean objects which contains all active language information.

## <span id="page-7-2"></span>**2.2. BOExecutor Interface – IBOExecutorV1**

You can use BOExecutor Interface to run Adapt V11 Business Objects.

The BOExecutor Interface methods are:

 **executeBO** - runs BO with given string data, preferably XML and returns result as string, preferably XML. Accepts session id, BO name, and xml string. Returns XML generated by BO.

## <span id="page-8-0"></span>**2.3. Search Interface – ISearchV1**

You can use Search Interface to run queries, previously created in Query Explorer tool. You may also access those queries and saved search results of queries.

- **getAllQueriesNames** retrieves list of all queries available to logged user. Returns array of query names.
- **runQuery** executes a query and returns the Search Result object (SearchResultV1) containing array of found entities and all supplementary information. Accepts array of search parameters (SearchParameter) and can save or not save search results to Adapt V11 database depending on saveResults boolean parameter. This method accepts firstItemIndex and itemCount parameters to limit size of returning data, to prevent slowdown when retrieving results with very big number of found entities.
- **getSearchResults** Returns array of IDs of all stored query result sets that match the filter criteria. Filter is specified via array of search parameters (SearchParameter) and can be "Label", "Created By", "Created Start Date", "Created End Date", "Modified By", "Modified Start Date", "Modified End Date", "Method" and "Highlight" .
- **getSearchResult** Returns stored query result in form of Search Result object (SearchResultV1). This method also accepts firstItemIndex and itemCount parameters to limit size of returning data.
- **getSearchResultXML** Returns stored query result in form of XML string. Accepts array of ColumnFormat objects in order to provide convenient formatting of columns in returning data set.
- **getSearchResultEntityCount** Returns number of records in specified stored query result
- **deleteSearchResult** Permanently deletes search result by specified id.
- **getSearchResultWithRoles** This method returns stored query result in form of Search Result object (SearchResultWithRoles). This method is similar to the getSearchResult method except returning value (SearchResultWithRoles instead of SearchResultV1)Entity Interface – IEntityV1
- **quickFind** This method performs search and returns its result in form of XML string

## <span id="page-8-1"></span>**2.4. Entity Interface – IEntityV1**

You can use Entity Interface to retrieve, create, update and delete Entities. It is also possible to retrieve User as Entity.

- **getUser** returns user data in form of XML, based on "get user as entity" functionality of Adapt V11 core.
- User can be retrieved by search parameter see 3.3.3.1
- **getEntity** returns Entity XML by entity ID. Formatting rules like time zone, locale, and date and time format is specified at logon.
- **saveEntity** saves (creates new or updates existing) using given XML data.
- **deleteEntity** deletes existing entity. Entity can be deleted permanently if "permanently" flag is true.
- **getFavouriteEntities** retrieves all favourite entities of current user and returns them in XML representation.

## <span id="page-9-0"></span>**2.5. Document Interface – IDocumentV1**

You can use Document Interface to retrieve, create, update and delete Document in Adapt V11 database. It is also possible to get IDs of all documents of specified entity.

- **getDocument** retrieves document from the database.
- **saveDocument** saves document. If document ID is 0 the new document will be created.
- **deleteDocument** deletes document. Document can be deleted permanently if "permanently" flag is true.
- **getEntityDocuments** returns specified entity documents ID. Language and document library category can be specified.

## <span id="page-9-1"></span>**2.6. Calendar – ICalendarV1**

Calendar Interface provides access to appointments in Adapt V11 Calendar.

- **getBookingById** returns booking data by given booking Id.
- **getBookings** returns all bookings of their creator (entity or user)
- **saveBooking** saves booking. If bookingID is 0, the new booking will be created.
- **deleteBooking** deletes booking
- **getFilteredBookings** returns list of bookings filtered by start and end dates for the specified owner (entity or user).

## <span id="page-9-2"></span>**2.7. Task – ITaskV1**

Task Interface provides access to Adapt V11 Tasks and is very similar to Calendar.

- **getTaskById** returns task by its Id.
- **getTasks** returns array of task objects filtered and sorted by given criteria
- **saveTask** saves task
- **deleteTask** deletes task
- **deleteTasks** deletes tasks based on criteria.

## <span id="page-9-3"></span>**2.8. Journal – IJournalV1**

You can use Journal Interface to retrieve Adapt V11 Journal entries.

- **getJournalEntry** returns journal entry by ID
- **getJournalEntries** returns array of journal entries found by given filter

## <span id="page-9-4"></span>**2.9. Code Group – ICodeGroupV1**

You can use Code Group Interface to retrieve codes and code groups.

- **getCodeGroup** Retrieves CodeGroup identified by domain name and display name of CodeGroup with localized descriptions in all active languages in the system
- **getCodeGroupByLanguage** Retrieves CodeGroup identified by domain name and display name of CodeGroup with localized representation in one specified language
- **getCodeByID** Retrieves localized representation Code by ID and language name
- **getCodeIDFromPath** Retrieves Code ID by Code Path.
- **getCodeGroups** Retrieves all code groups identified by domain name
- **updateCode** Updates the language specific code details like synonyms, dependents, groups along with code details identified by domain name and CodeBean object

 **updateCodeGroup** – Updates the code group details identified by domain name and CodeGroupBean object

## <span id="page-10-0"></span>**2.10. Meta Data - MetaDataServiceV1**

MetaData service interface can be used to retrieve meta data information from the system. The MetaData service interface methods are:

**getRoles** - Retrieves information about all Roles in the specified domain.

## <span id="page-10-1"></span>**2.11. Web Service Tools (WSTool)**

WSTool is java GUI application used to access AdaptService for testing and debugging purposes. It can be found in AdaptV11/WebServices/wstool folder. Ant build script located in this directory can rebuild WSTool. Resulting WSTool.jar file will be placed to AdaptV11/WebServices/build folder. This jar can be invoked the same way as application, or by calling "java –jar WSTool.jar".

## <span id="page-10-2"></span>**2.12. Configuration Client Prerequisites**

Adapt Web Services Access client bundle contains 3 directories with tests and demos for 3 types of clients: Axis, WSDP and Microsoft .Net. To use them you need following software:

- Apache Ant 1.7.0 (should be accessible in command prompt)
- JWSDP (not required for Axis and .Net clients). http://java.sun.com/webservices/jwsdp
- wscompile tool (from WSDP) should be accessible in command prompt
- Microsoft Visual Studio 2005 (required only for .Net client)
- Axis tool already added as a library to the test project, so it's not needed to manually setup it.

## **Building and running unit tests**

AdaptV11/WebServices/client-axis folder contains Apache Axis client. There are ant build script, unit tests, auxiliary classes, configuration files, few simple demos and all required libraries. Build.xml file contains deployhost property with value="localhost". You should change value localhost to exact host name of your Adapt V11. To build everything and run tests, you should simply call ant target "test":

**cd AdaptV11\WebServices\client-axis**; enter into dir with build.xml **call ant cleanup-junit-dirs** ; wipe out old JUnit reports **call ant test**; generate stubs, compile them, run test and generate reports

After successful run of this script, you may check JUnit reports in "junit\_reps\ AxisClient" directory. "junit reps" directory is previous to client-axis. Unit Tests may be used as demo reference to create own client application on Axis.

## <span id="page-10-3"></span>**2.13. User Access Levels**

When one performs authentication using logon function, the domain profile should be specified. Access to each Web Service interface is restricted by domain profile settings. Sysadmin UI domain profile settings Web Services tab has 8 checkboxes, one per each web services interface.

You can omit username and domain profile at logon. In this case you will be treated as default anonymous web service user with default web user domain profile. If you have specified username and password, it will be checked at logon. Domain profile is also required when logging in as genuine (not anonymous) user.

## <span id="page-11-0"></span>**2.14. Exceptions**

There is a standard way of handling exceptions in SOAP technology, so all exceptions thrown on the server are wrapped into SOAPFault object (<fault> section of SOAP response) and returned back to client. Usually generated client stubs wrap this response into checked exception thrown at the call of service function on client. Alternative SOAPFaultException may be thrown, it will contain <fault> XML accessible inside.

The following types of exceptions are defined in Adapt V11 Web Services and can be thrown via standard SOAPFault. These four exceptions are exposed to web service client through WSDL:

- **InvalidArgumentException** thrown if arguments passed to web service method are invalid (null objects, empty strings etc.);
- **DataNotFoundException** thrown if no data can be found matching method arguments;
- **AccessDeniedException** thrown if there is no access to a service. It can be not accessible if:
	- there is no permission in domain profile for requested service;
	- session ID is invalid:
	- incorrect login/password, etc.
- **ServerErrorException** thrown if server encounters any error while executing service method not covered by (InvalidArgumentException, DataNotFoundException and AccessDeniedException).

## <span id="page-11-1"></span>**2.15. Time Zones**

AdaptService allows you to work in different Time Zones to perform correct operations with **Calendar** and **Task** services. You can provide your Time Zone to the service and expect it to work in it. However if the Time Zone provided is not supported by the server, **InvalidArgumentException** will be thrown. If the Time Zone wasn't provided, service will work in the server's default time zone.

Time Zones are provided by their names, e.g. GMT, GMT0, Greenwich, UTC, Universal, Zulu, Europe/Amsterdam, Europe/Berlin.

## <span id="page-11-2"></span>**2.16. Locales**

AdaptService works with different Locales. Locale provided by the user is checked against locales supported by the server (based on available languages in Adapt V11 Configuration Domain used by the service). If locale provided isn't valid, InvalidArgumentException will be thrown.

Locales are provided by their names, e.g. EN, EN\_US, RU\_RU, ES\_ES

## <span id="page-11-3"></span>**2.17. Web User creation**

AdaptService can be used with default anonymous web service user and default web user domain profile. In this case WebServiceUser is used.

In order to create WebServiceUser, following steps should be taken:

- 1. Log in Adapt V11 under sys admin user.
- 2. Expand User node and click on Users.
- 3. Click Create New User button.
- 4. Select Web User under User Type
- 5. Fill Login Name and User Name fields with \_\_WebServiceUser\_. Enter some password.
- 6. Fill out the rest of the fields if necessary and click Create User button
- 7. On the appeared page specify User Profile and Domain Access settings if needed and press Save User Settings.
- 8. Find newly created user and click on it.
- 9. In Domain Access section click on the domain.
- 10. Under Domain Profiles section click Add/Remove Profiles button and add WebUser profile.
- 11. Select radio button next to WebUser profile. This will make this profile the default one for user.
- 12. Click Save User Setting button.

## <span id="page-12-0"></span>**2.18. Ownership**

If Entity Web Service is accessed by anonymous user (WebUser), service ignores Entity Ownership. This means that Entity ownership exception is not thrown, when updating Entity owned by another user.

If Entity Access Web Service is accessed by genuine Adapt user (not anonymous WebUser), service throws **DataNotFoundException** when one is trying to update Entity owned by another user. It is not that the Entity is owned by another user, but this means that the server perform a check that the Entity ownership list for the specific Entity has got the User ID OR one of the user groups the user belongs to in the list

## <span id="page-12-1"></span>**2.19. Sysadmin UI Changes**

In order to have the ability to restrict access to web services on the domain profile level, the new tab was introduced under domain profile settings in sys admin. This tab contains eight checkboxes that enable or disable access to a particular service for the domain profile:

Journal Tasks Email Entity Roles Queries Taskbar Misc QuickFindRoles DocTemplates WebServices Dashboard

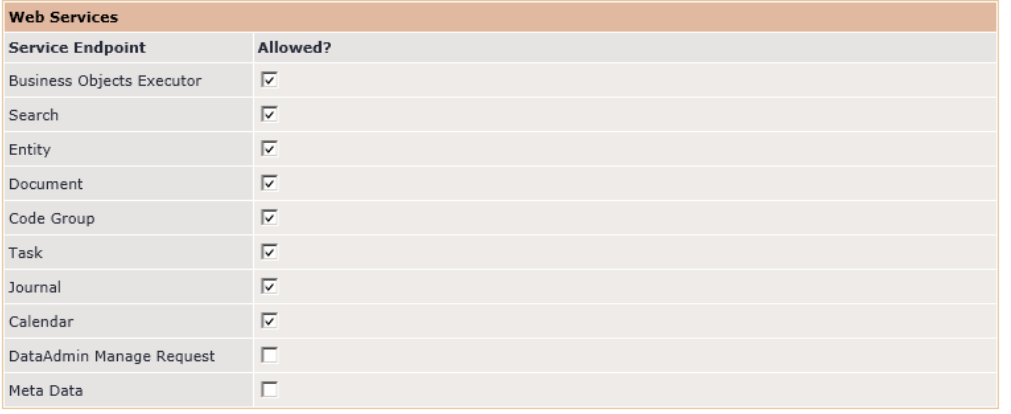

## <span id="page-13-0"></span>**3. Using the System**

This section includes topics to help you develop applications using the AdaptService Web Service.

## <span id="page-13-1"></span>**3.1 Authentication Interface**

Authentication interface is used to initiate and close web service session logon. It also provides supplementary functions used to retrieve versioning information and information about timezones and locales supported by the server. Authentication interface consist of six methods: logon, logonDefault, logoff, getVersion, getAvailableTimezones and getAvailableLocales.

## <span id="page-13-2"></span>**3.1.1 Logon**

This method starts new web services session.

```
long logon(String username, 
             String password, 
             String domain, 
             String domainProfile, 
             String locale, 
             String timeZone, 
             int dateformat, 
             int timeformat) 
throws 
      ServerErrorException, 
      InvalidArgumentException, 
      DataNotFoundException, 
      AccessDeniedException;
```
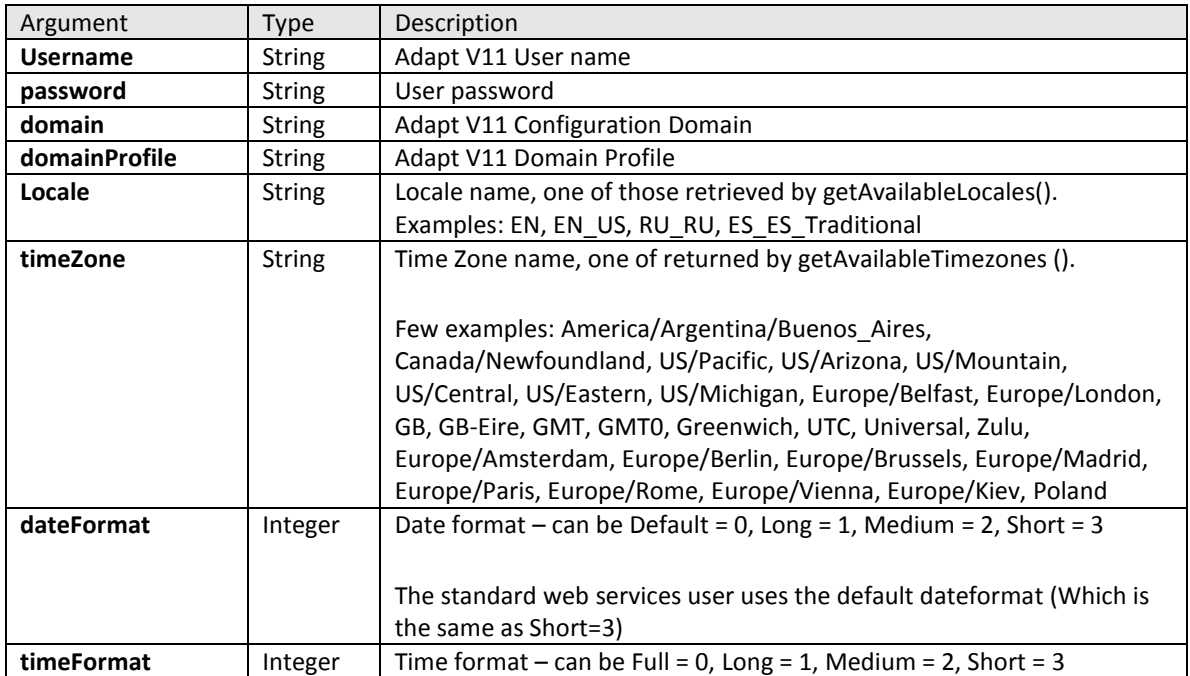

#### Method arguments:

Return value:

Exceptions:

- AccessDeniedException
- InvalidArgumentException
- DataNotFoundException
- ServerErrorException

## <span id="page-14-0"></span>**3.1.2 logonDefault**

This method starts new web services session for default web service user, using default web user login, web user domain profile, default web user language, date/time formats and server's default time zone and locale.

long **logonDefault**(String domainName)

```
throws
```
 ServerErrorException, InvalidArgumentException, DataNotFoundException, AccessDeniedException;

Method arguments:

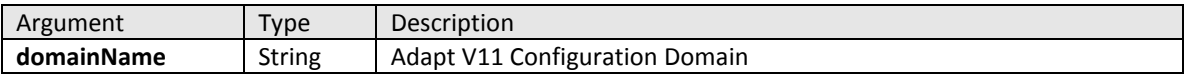

Return value:

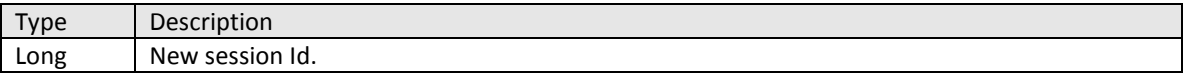

Exceptions:

- AccessDeniedException
- InvalidArgumentException
- DataNotFoundException
- ServerErrorException

#### <span id="page-14-1"></span>**3.1.3 Logoff**

Closes existing session by id

```
void logoff(long sid)
throws ServerErrorException, 
        DataNotFoundException;
```
#### Method arguments:

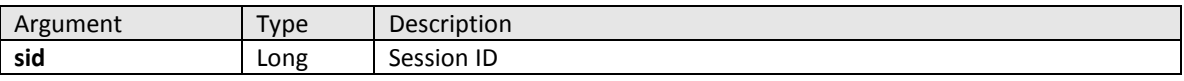

Return value: N/A

Exceptions:

- DataNotFoundException
- ServerErrorException

#### <span id="page-15-0"></span>**3.1.4 getAvailableTimezones**

Returns array of strings with all time zones server recognizes.

#### String[] getAvailableTimezones();

Method arguments: N/A

Return value:

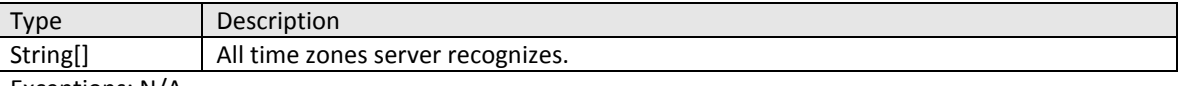

Exceptions: N/A

#### <span id="page-15-1"></span>**3.1.5 getAvailableLocales**

Returns array of strings with all locales server recognizes.

```
String[] getAvailableLocales(String domainName) 
throws ServerErrorException, 
       DataNotFoundException, 
       InvalidArgumentException;
```
Method arguments:

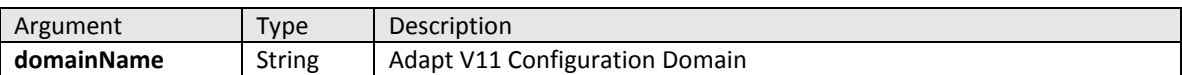

Return value:

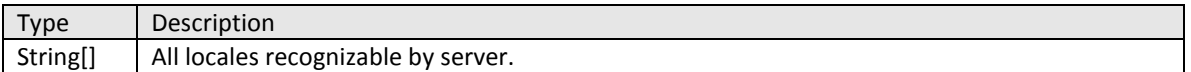

Exceptions:

- InvalidArgumentException
- DataNotFoundException
- ServerErrorException

#### <span id="page-15-2"></span>**3.1.6 getVersion**

Returns VersionInfo object with web service version information

#### VersionInfo getVersion();

Method arguments: N/A

Return value:

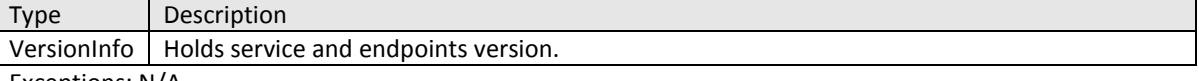

Exceptions: N/A

#### <span id="page-16-0"></span>**3.1.7 getAvailableLanguageNames**

Returns array of LanguageBean which contains all active language information

```
LanguageBean[]getAvailableLanguageNames (String domainName) 
throws ServerErrorException, 
       DataNotFoundException, 
       InvalidArgumentException;
```
Method arguments:

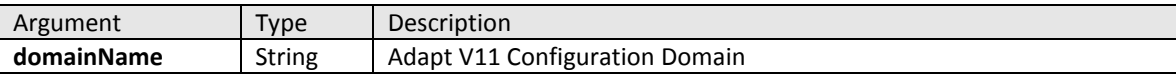

Return value:

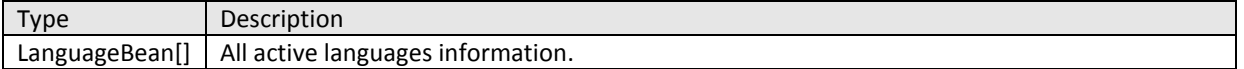

Exceptions:

- InvalidArgumentException
- DataNotFoundException
- ServerErrorException

## <span id="page-16-1"></span>**3.2 Business Objects Execution interface**

One can run Adapt V11 Business Objects using IBOExecutorV1 interface. Interface consists of one method called executeBO.

If an Entity is created via executeBO method, it gets associated in the ENTITY\_OWNERSHIP table not only with the user who executed a BO (via web services) but also with other users that share user groups with him.

#### <span id="page-16-2"></span>**3.2.1 executeBO**

Runs BO with given string data, preferably XML and returns result as string, preferably XML. Method accepts session id, BO name, and xml string. Returns XML generated by BO

```
String executeBO (long sid, 
                   String BOName, 
                  String xml,
                   ControlValue[] values)
throws 
      ServerErrorException
      InvalidArgumentException, 
      DataNotFoundException, 
      AccessDeniedException;
```
## User Guide Adapt V11 Web Services

V1 Interfaces

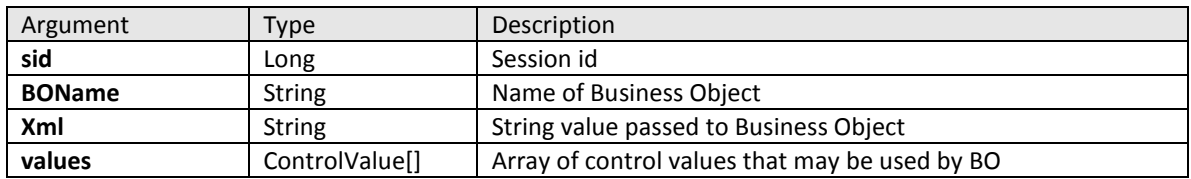

#### Return value:

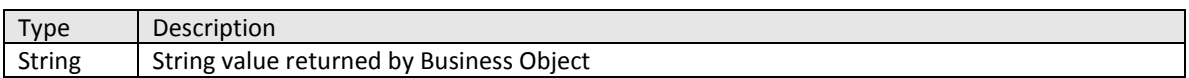

Exceptions:

- AccessDeniedException
- InvalidArgumentException
- DataNotFoundException
- ServerErrorException

#### <span id="page-17-0"></span>**3.2.2 ControlValue**

#### **This object is used to populate view values to be used by called BO.**

Members:

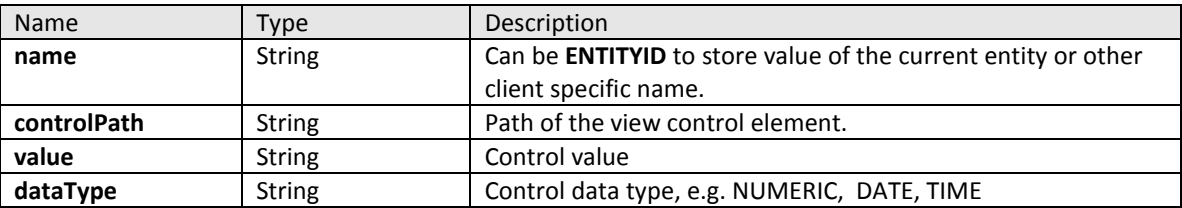

#### <span id="page-17-1"></span>**3.2.3 Using XML in executeBO**

String value passed to business object can be a simple string message or a formatted XML message, e.g.:

web service test data

or

<bo-message>web service test data</bo-message>

Passed message is obtained through XML\_MESSAGE view constant:

## User Guide Adapt V11 Web Services

V1 Interfaces

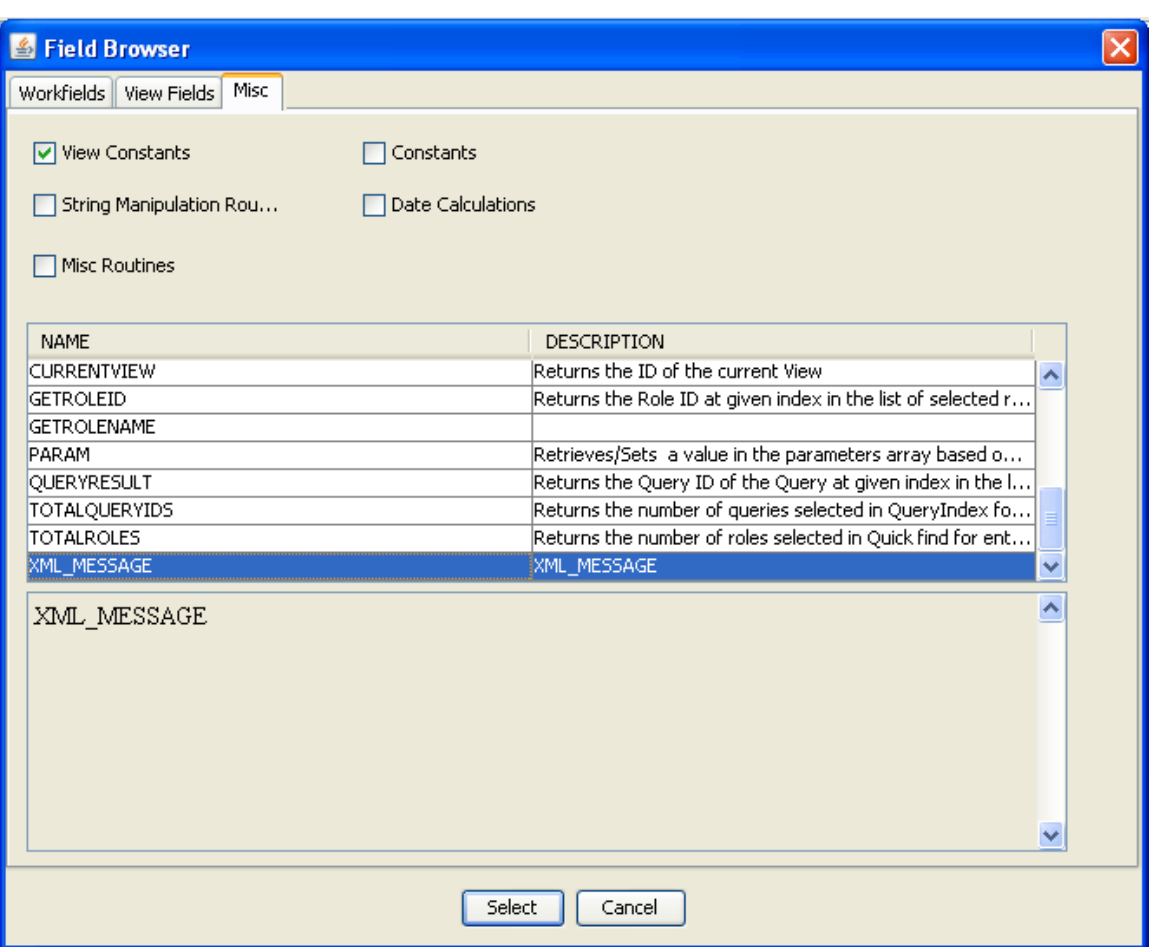

This message then can be assigned to some variable:

← messageFromWS = \_XML\_MESSAGE

To handle xml message passed to BO, XML Handler PO can be used:

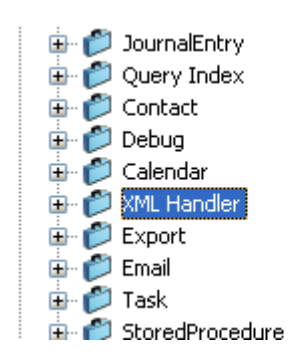

Upon BO execution, resulting message is sent back to the service using the same XML\_MESSAGE constant:

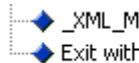

→ XML\_MESSAGE = BOResultMessage Exit with status:0 and Message No:

## <span id="page-18-0"></span>**3.3 Search Interface**

Search Interface can be used to run queries previously created in Query Explorer tool. You may also access those queries and saved queries search results.

#### <span id="page-19-0"></span>**3.3.1 getAllQueriesNames**

This method returns array of names of all queries available to current user.

```
String[] getAllQueriesNames(long sid)
throws AccessDeniedException,
       ServerErrorException, 
       DataNotFoundException;
```
Method arguments:

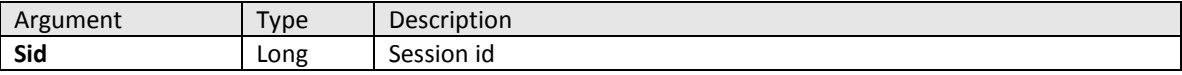

Return value:

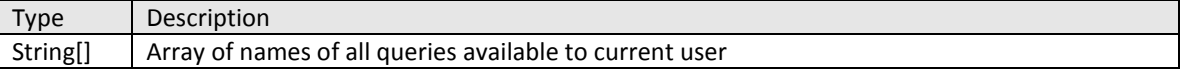

Exceptions:

- AccessDeniedException
- ServerErrorException
- DataNotFoundException

#### <span id="page-19-1"></span>**3.3.2 runQuery**

This method executes a query and returns the Search Result object (SearchResultV1) containing array of found entities and all supplementary information. Accepts array of search parameters (SearchParameter) and can save or not save search results to Adapt V11 database depending on saveResults boolean parameter. This method accepts firstItemIndex and itemCount parameters to limit size of returning data, to prevent slowdown when retrieving results with a big number of found entities.

If Business Object is associated with a query in the Query Explorer Tool, it will be executed after the execution of the Query. The parameters which are not used by query will be available to Business Object.

```
SearchResultV1 runQuery (long sid, 
                            String queryName, 
                           SearchParameter [] parameters,
                           int firstItemIndex, 
                           int itemCount, 
                          boolean saveResults,
                          String assignToUserName}
throws 
         AccessDeniedException, 
         InvalidArgumentException, 
         DataNotFoundException
         ServerErrorException;
```
## User Guide Adapt V11 Web Services

V1 Interfaces

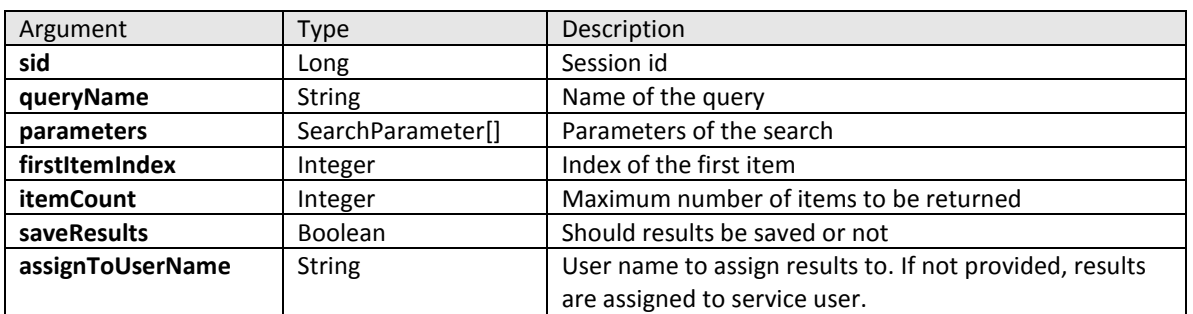

Return value:

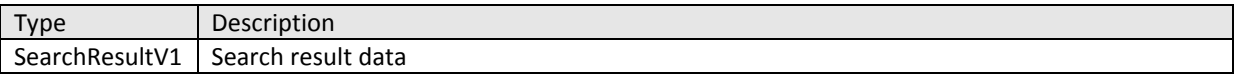

Exceptions:

- AccessDeniedException
- InvalidArgumentException
- DataNotFoundException
- ServerErrorException

**Note**: The method runQuery() executes the configured pre-query BO before executing the query. The execution of the query depends upon the status returned by the pre-query BO, as given below:

- 1. No pre-query BO is configured for a query: The query executes as normal.
- 2. The pre-query BO returns a status which is greater than 0: The query is not executed
- 3. The pre-query BO returns a status of -1: The query is not executed
- 4. A system error occurs while executing the pre-query BO: The query is not executed
- 5. The pre-query BO returns a status of 0: The query executes as normal.

#### *3.3.2.1 SearchParameter*

SearchParameter is used to pass parameters to the query executed by the service, to retrieve search results based on some criteria and to retrieve user in **Entity** service.

Members:

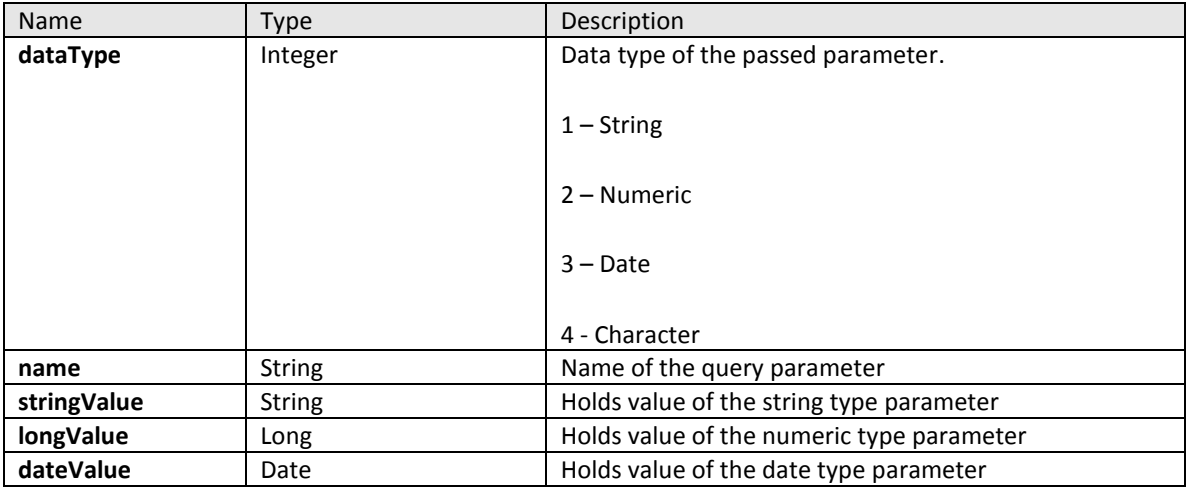

When retrieving search results (using **getSearchResults** method, see below), valid names and data types of the search parameters are:

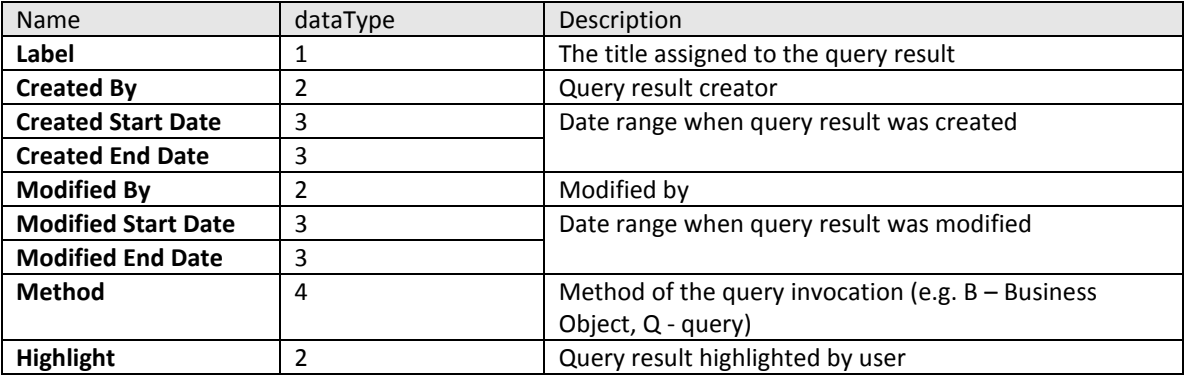

In **getUser** method of **Entity** service, valid parameter names and data type are:

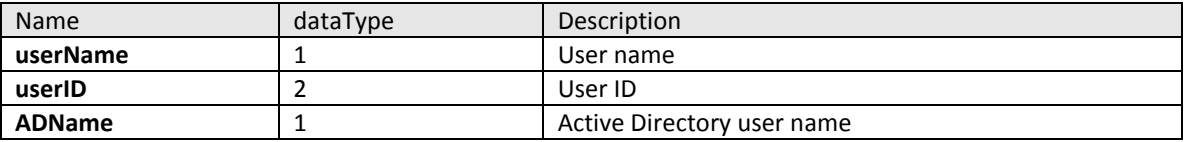

#### <span id="page-21-0"></span>**3.3.3 getSearchResults**

This method returns array of IDs of all stored query results sets that match the filter criteria. Filter is specified via array of search parameters (SearchParameter, see **3.3.2.1**).

```
long[] getSearchResults(long sid,
                          SearchParameter[] parameters)
```
throws

```
InvalidArgumentException, 
ServerErrorException, 
DataNotFoundException, 
AccessDeniedException;
```
Method arguments:

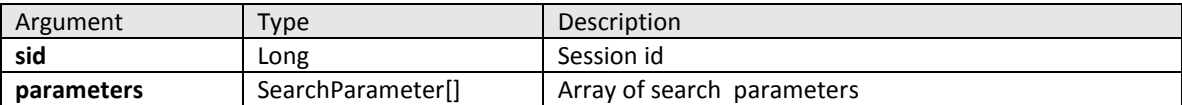

Return value:

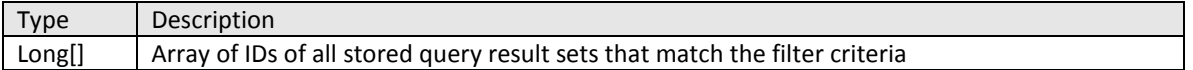

Exceptions:

- AccessDeniedException
- InvalidArgumentException
- DataNotFoundException
- ServerErrorException

#### <span id="page-22-0"></span>**3.3.4 getSearchResult**

This method returns stored query result in form of Search Result object (SearchResultV1) according to the formatter object of the search result/user/domain. This method also accepts firstItemIndex and itemCount parameters to limit size of returning data.

```
SearchResultV1 getSearchResult(long sid, 
                                   long id, 
                                  int firstItemIndex, 
                                  int itemCount)
```
throws

```
AccessDeniedException, 
InvalidArgumentException, 
DataNotFoundException,
ServerErrorException;
```
#### Method arguments:

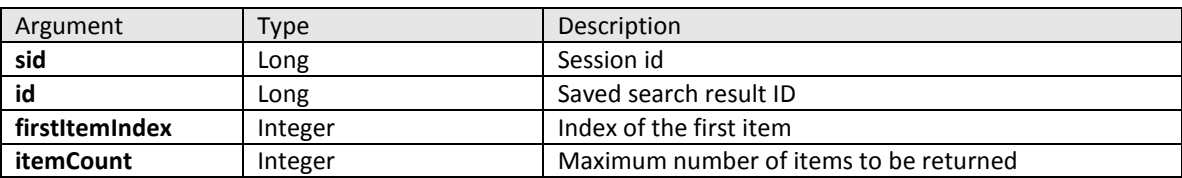

Return value:

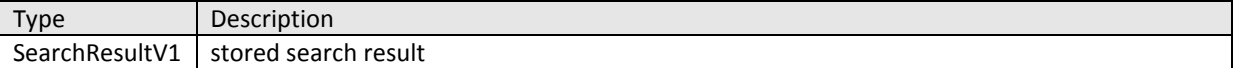

Exceptions:

- AccessDeniedException
- InvalidArgumentException
- DataNotFoundException
- ServerErrorException

#### <span id="page-22-1"></span>**3.3.5 getSearchResultXML**

This method returns stored query result in form of XML string with formatter settings obtained by search result (not search definition) id. Method accepts array of ColumnFormat objects in order to provide convenient formatting of columns in returning XML data set.

```
String getSearchResultXML(long sid, 
                             long id,
```
 int firstItemIndex, int itemCount, ColumnFormat[] columns)

throws

```
AccessDeniedException, 
InvalidArgumentException, 
DataNotFoundException,
ServerErrorException;
```
Method arguments:

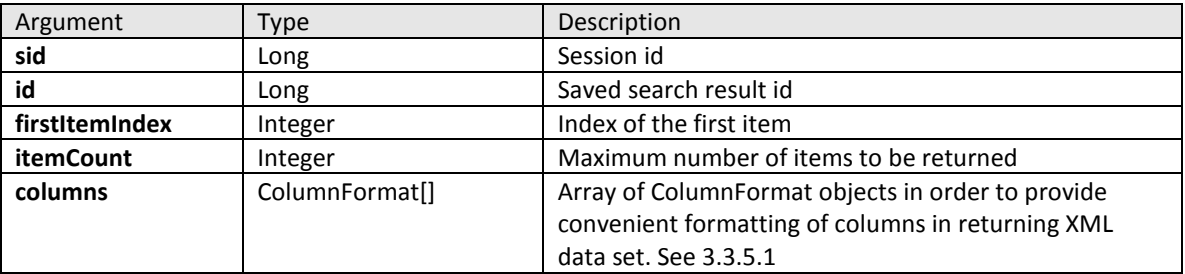

Return value:

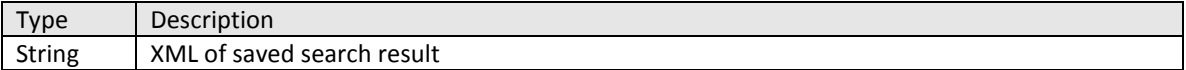

Exceptions:

- AccessDeniedException
- InvalidArgumentException
- DataNotFoundException
- ServerErrorException

#### *3.3.5.1 ColumnFormat*

This class defines path to value returned in search result XML and used to apply sorting.

Members:

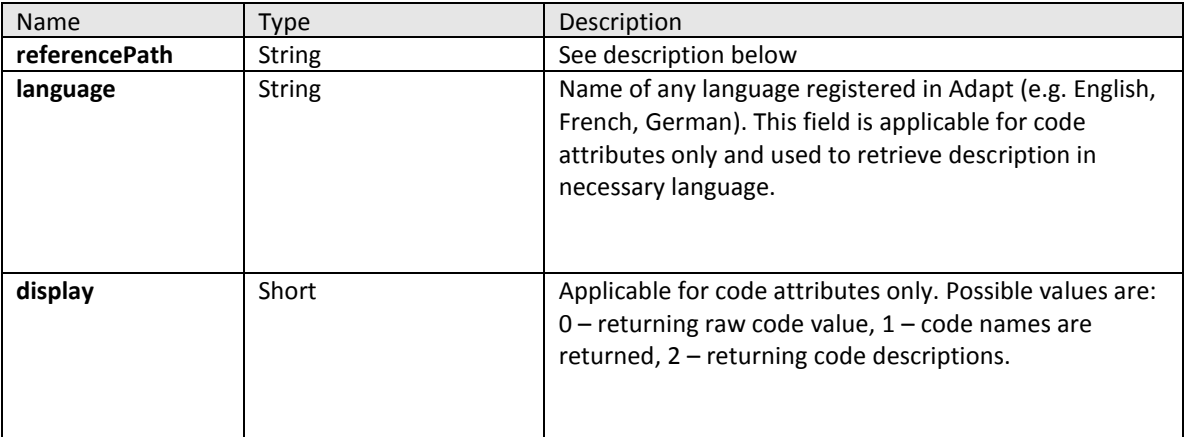

## User Guide Adapt V11 Web Services V1 Interfaces

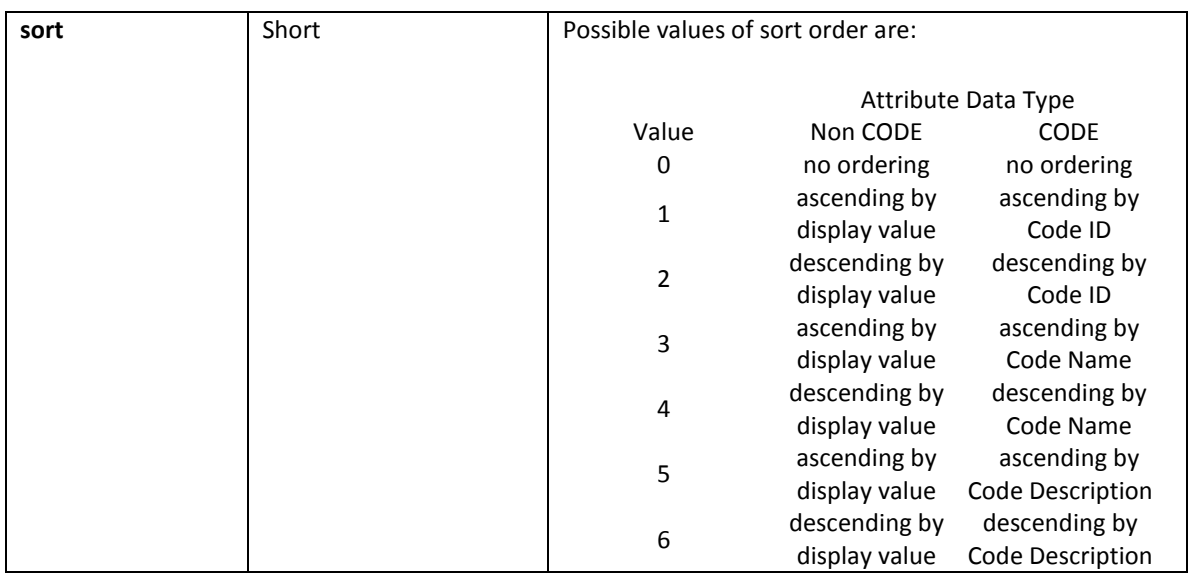

The **referencePath** field contains sequence of reference strings. At least one reference should be specified.

Each reference consists of property name and 1-2 attribute names: optional reference attribute and mandatory value attribute.

The property name is the name of either system (like ENTITY\_TABLE) or ordinary property (including "X\_" tables) without prefix "PROP\_" and could include optional occurrence name for named occurrence property.

The reference attribute is used to link current property with preceding property or with the root table.

The value attribute is used to retrieve reference value and in case of subsequent references to link with following property.

The CREATEDDATE, CREATED BY, UPDATEDDATE value attribute names are allowed for the ENTITY\_TABLE system property.

The USER\_ID, USER\_NAME, INITIALS, LOGIN\_NAME, EMAIL value attribute names are allowed for U\_PERSONAL table.

The format of **referencePath** field of **ColumnFormat** is as follows:

REF\_ATTR\_1.PROP\_1(OCC\_OF\_PROP\_1).ATTR\_1:REF\_ATTR\_2. PROP\_2(OCC\_OF\_PROP\_2).ATTR\_2:REF\_ATTR\_3. PROP\_3(OCC\_OF\_PROP\_3)…

Where "REF\_ATTR\_1.PROP\_1(OCC\_OF\_PROP\_1).ATTR\_1" is the first reference and "REF\_ATTR\_2. PROP\_2(OCC\_OF\_PROP\_2).ATTR\_2" is the second one and so on.

The REF\_ATTR\_1 is the name of the reference attribute of the first reference.

The PROP\_1 is the name of the property.

The OCC\_OF\_PROP\_1 is the name of the occurrence for the first reference property.

The ATTR\_1 is the value attribute name.

The given sequence of references means that for each item in the result the instance of PROP\_1 will be found where ENTITY\_ID of the result item equals to REF\_ATTR\_1 value.

And for each PROP 1, instance of PROP 2 will be found, where value of ATTR 1 equals to REF\_ATTR\_2 and so on.

The reference attribute name can be omitted. In this case attribute predefined in Adapt will be used.

The last value attribute is column value. The sorting and display format is applied to it.

#### Examples of **referencePath**:

PERSON\_GEN.FULLNAME

ADDRESS(Primary).COUNTRY

ENTITY\_TABLE.UPDATEDDATE

X\_ASSIG\_CAND.JOB:JOB\_GEN.JOB\_TITLE

OFFICE.OWN\_OFFICE.REFERENCE:REFERENCE.CLIENT\_GEN.NAME

REFERENCE.OWN\_CONS(Permanent).CONSULTANT:USER\_ID.U\_PERSONAL.USER\_NAME

#### *3.3.5.2 Search result XML*

XML of saved search result has the following format:

**<SearchResult searchID='SEARCH\_ID'>**

**<Entity id='ENTITY\_ID' defaultrole="DEFAULT\_ROLE" resultIndex='1'/>**

**….**

**<Entity id='ENTITY\_ID' defaultrole="DEFAULT\_ROLE" resultIndex='N'/>**

**</SearchResult>**

#### <span id="page-25-0"></span>**3.3.6 getSearchResultCount**

This method returns number of records in specified stored query result.

long getSearchResultEntityCount (long sid, long id) throws

AccessDeniedException,

InvalidArgumentException, DataNotFoundException, ServerErrorException;

Method arguments:

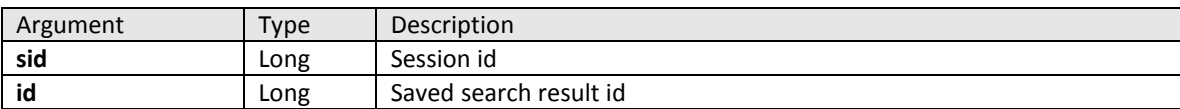

Return value:

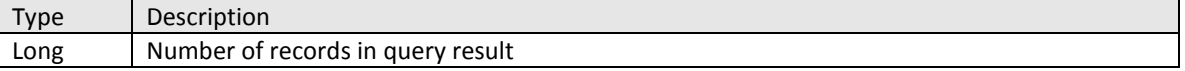

Exceptions:

- AccessDeniedException
- IDataNotFoundException
- ServerErrorException

#### <span id="page-26-0"></span>**3.3.7 deleteSearchResult**

This method permanently deletes search result by specified id

```
void deleteSearchResult(long sid, 
                         long id)
throws 
      AccessDeniedException, 
      DataNotFoundException,
      ServerErrorException;
```
#### Method arguments:

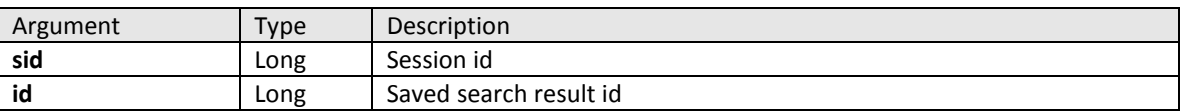

Return value: N/A

Exceptions:

- AccessDeniedException
- IDataNotFoundException
- ServerErrorException

#### **3.3.8 getSearchResultWithRoles**

<span id="page-26-1"></span>This method returns stored query result in form of Search Result object (SearchResultWithRoles). This method is similar to the getSearchResult method except returning value (SearchResultWithRoles instead of

## User Guide Adapt V11 Web Services V1 Interfaces

SearchResultV1). The SearchResultWithRoles object extends the SearchResultV1 by adding new field - array of 'EntityRoleBean' beans, which in their turn contain an entity Id and its default role name. This method also accepts firstItemIndex and itemCount parameters to limit size of returning data.

```
SearchResultWithRoles getSearchResultWithRoles(long sessionId, 
                                  long id, 
                                 int firstItemIndex, 
                                 int itemCount)
throws
```
AccessDeniedException, InvalidArgumentException, DataNotFoundException, ServerErrorException;

Method arguments:

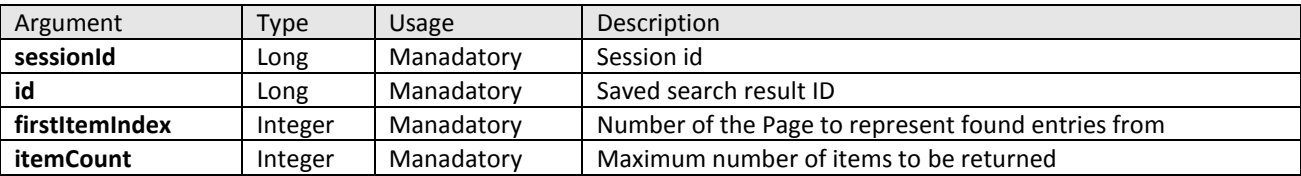

Return value:

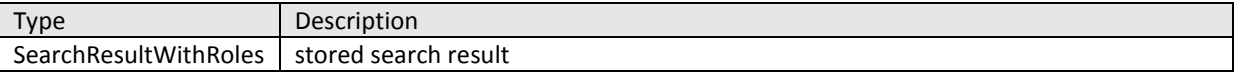

Exceptions:

- AccessDeniedException
- InvalidArgumentException
- DataNotFoundException
- ServerErrorException

#### <span id="page-27-0"></span>**3.3.9 quickFind**

This method performs search and returns its result in form of XML string. All method arguments are mandatory. Search results are not limited. Search criteria is taken from the attributeToCompare – it must be a quickfindable attribute and hence it has the criteria defined.

```
String quickFind(long sessionId,
```
String fromProperty, String attributeToCompare, String attributeToReturn, String dataToFind)

throws

AccessDeniedException,

InvalidArgumentException, DataNotFoundException, ServerErrorException;

Method arguments:

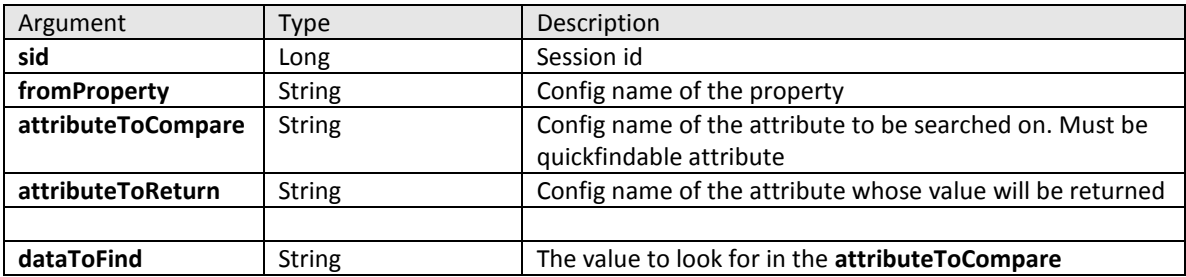

Return value:

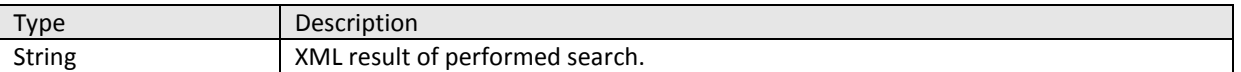

Exceptions:

- AccessDeniedException
- InvalidArgumentException when a non-quickfindable attribute is supplied
- DataNotFoundException
- ServerErrorException

#### **3.3.9.1 XML of performed search has the following format:**

#### **<SearchResult >**

**<Entity** id='id' **defaultrole='DEFAULT\_ROLE'>** 

#### **<Property name='PROPERTY\_NAME'>**

#### **<Attribute name='ATTRIBUTE\_NAME'>**

**Attribute value**

**</Attribute>**

**</Property>**

**</Entity>**

**. . .**

**</SearchResult>**

## <span id="page-28-0"></span>**3.4 Entity Interface**

Entity Interface can be used to retrieve, create, update and delete Entities. It is also possible to retrieve User as Entity.

#### <span id="page-29-0"></span>**3.4.1 Entity Ownership**

Entities can be retrieved and edited with regard to the user account used to authenticate the connection, so that the user can only view and edit Entities which have been created by him personally or by other users who share user groups with him.

The table below shows dependency between Entity Access Service methods and users with different access rights:

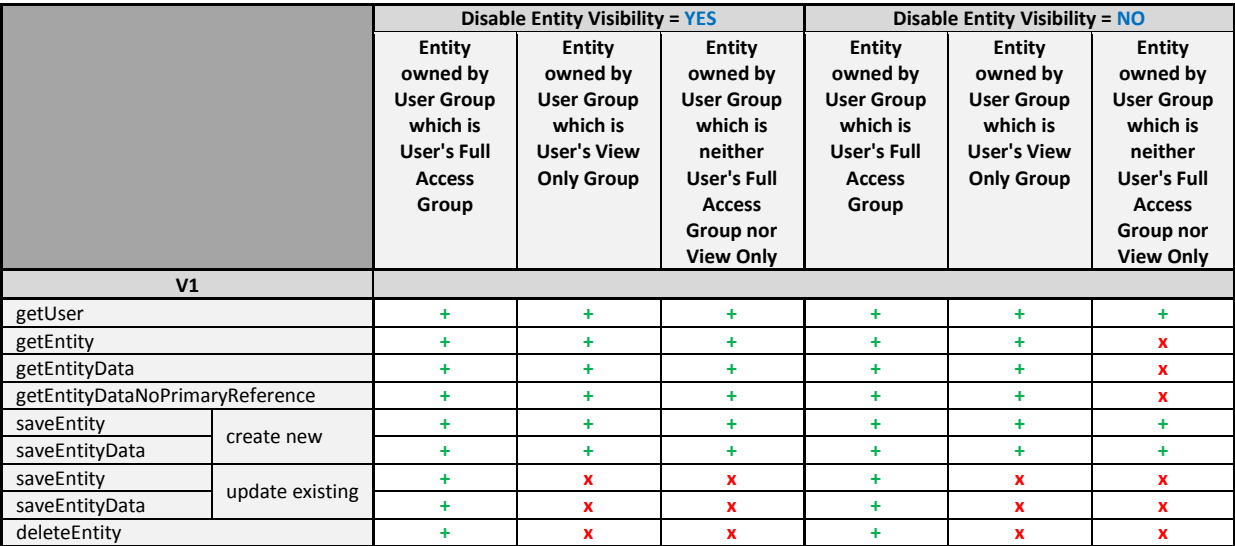

#### **3.4.2 getUser**

<span id="page-29-1"></span>This method returns user data in form of XML, based on Adapt V11 core "get user as entity" functionality.

```
String getUser(long sid, 
                SearchParameter parameter)
throws 
     AccessDeniedException, 
      InvalidArgumentException, 
      DataNotFoundException,
      ServerErrorException;
```
Method arguments:

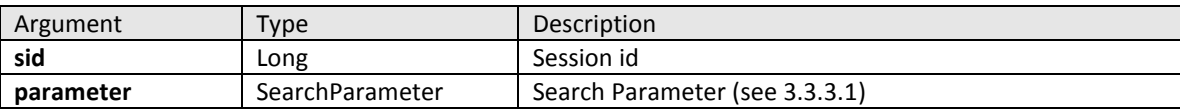

Return value:

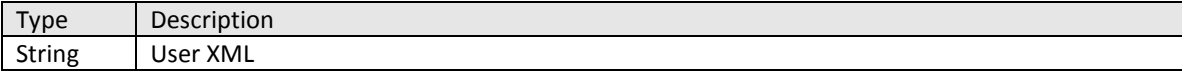

Exceptions:

- AccessDeniedException
- InvalidArgumentException
- DataNotFoundException
- ServerErrorException

#### <span id="page-30-0"></span>**3.4.3 getEntity**

This method returns Entity XML by entity ID. Formatting rules like time zone, locale, and date and time format are specified at logon

```
String getEntity (long sid, 
                   long entityID) 
throws 
      AccessDeniedException, 
      DataNotFoundException,
      ServerErrorException;
```
#### Method arguments:

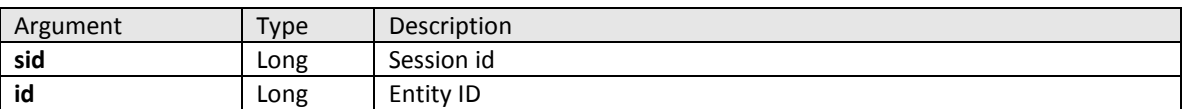

Return value:

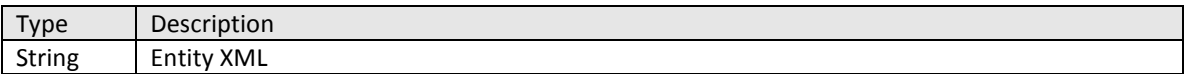

#### Exceptions:

- AccessDeniedException
- InvalidArgumentException
- DataNotFoundException
- ServerErrorException

#### **3.4.4 Entity XML format**

<span id="page-30-1"></span>getEntity method returns entity in XML representation. Format for this representation is as follows:

**<Entity defaultrole='DEFAULT\_ROLE'> <Role>Role1</Role> <Role>Role2</Role> ………… <Role>RoleN</Role> <Property name='PROPERTY\_NAME\_1' occurrence='OCCURRENCE\_NAME'> <Attribute name='ATTRIBUTE\_NAME' sqldatatype='ATTRIBUTE\_TYPE'> Value </Attribute> ...... <Attribute name='ATTRIBUTE\_NAME' sqldatatype='ATTRIBUTE\_TYPE'>**

```
Value
       </Attribute>
</Property>
……..
<Property name='PROPERTY_NAME_N'>
       <Attribute name='ATTRIBUTE_NAME' sqldatatype='ATTRIBUTE_TYPE'>
               Value
       </Attribute>
       ...
       <Attribute name='ATTRIBUTE_NAME' sqldatatype='ATTRIBUTE_TYPE'>
               Value
       </Attribute>
</Property>
```
**</Entity>**

If referenced attribute in list of property is an entity, it will have the following format:

```
<Property name='PROPERTY_NAME_1' occurrence='OCCURRENCE_NAME'>
<Attribute name='ATTRIBUTE_NAME' 
          defaultrole='DEFAULT_ROLE' 
          sqldatatype='ATTRIBUTE_TYPE'>
       Value
</Attribute>
</Property>
```
To create a new *Entity,* an XML representation of the entity to be created must be constructed. The format of the XML for *Entity* creation is as follows:

#### **<Entity defaultrole='DEFAULT\_ROLE'>**

```
 <Role>Role1</Role>
          <Role>Role2</Role>
               …………
          <Role>RoleN</Role>
<Property name='PROPERTY_NAME_1' occurrence='OCCURRENCE_NAME'>
<Attributename='ATTRIBUTE_NAME' sqldatatype='ATTRIBUTE_TYPE'>
       Value
</Attribute>
</Property>
……..
<Property name='PROPERTY_NAME_N'>
<Attributename='ATTRIBUTE_NAME' sqldatatype='ATTRIBUTE_TYPE'>
       Value
</Attribute>
</Property>
```

```
</Entity>
```
Where **'OCCURRENCE\_NAME'** is occurrence from the *Named Property*. Note that **'OCCURRENCE\_NAME'** only needs to be specified for *Named Properties*

Below is an example of the XML that creates permanent candidate *Entity*.

```
<Entity defaultrole='PERM_CAND'>
   <Role>PERM_CAND</Role>
   <Property name='PERSON_GEN'>
     <Attribute name='MIDDLE_NAME' sqldatatype='NVARCHAR'>Middle</Attribute>
```
03-Jul- 2012 Version 4.9

 **<Attribute name='FIRST\_NAME' sqldatatype='NVARCHAR'>First</Attribute> <Attribute name='LAST\_NAME' sqldatatype='NVARCHAR'>Last</Attribute> <Attribute name='FULLNAME' sqldatatype='NVARCHAR'>Mr Phillips</Attribute> <Attribute name='TITLE' sqldatatype='NUMERIC'>1303812</Attribute> <Attribute name='GENDER' sqldatatype='NUMERIC'>1303874</Attribute> </Property>**

#### **<Property name='CAND\_GEN'>**

 **<Attribute name='PLACE\_OF\_B' sqldatatype='NVARCHAR'></Attribute> <Attribute name='NATIONAL\_NUM' sqldatatype='NVARCHAR'></Attribute> <Attribute name='ID\_NO' sqldatatype='NVARCHAR'></Attribute> <Attribute name='BENEFIT\_FROM' sqldatatype='CHAR'>N</Attribute> <Attribute name='RIGHT\_BENEF' sqldatatype='CHAR'>N</Attribute> <Attribute name='OWN\_TRANS' sqldatatype='CHAR'>N</Attribute> <Attribute name='HOW\_FIND\_US' sqldatatype='NUMERIC'></Attribute> <Attribute name='NO\_OF\_CHILD' sqldatatype='NUMERIC'></Attribute> <Attribute name='DIVISION' sqldatatype='NUMERIC'></Attribute> <Attribute name='NO\_OF\_DEPEND' sqldatatype='NUMERIC'></Attribute> <Attribute name='GENDER' sqldatatype='NUMERIC'>1303874</Attribute> <Attribute name='LOCATION\_CD' sqldatatype='NUMERIC'></Attribute> <Attribute name='AVAILABILITY' sqldatatype='NUMERIC'></Attribute> <Attribute name='NATIONALITY' sqldatatype='NUMERIC'>20010516</Attribute> <Attribute name='MARITAL\_STAT' sqldatatype='NUMERIC'></Attribute> <Attribute name='DT\_OF\_BIRTH' sqldatatype='DATETIME'>09/11/1976</Attribute> </Property> <Property name='TELEPHONE' occurrence='Work'>**

```
 <Attribute name='EXTENSION' sqldatatype='NVARCHAR'></Attribute>
     <Attribute name='TEL_NUMBER' sqldatatype='NVARCHAR'>+44 131 312 1331</Attribute>
     <Attribute name='CAN_SMS' sqldatatype='CHAR'>N</Attribute>
     <Attribute name='CAN_CONTACT' sqldatatype='CHAR'>N</Attribute>
     <Attribute name='OCC_ID' sqldatatype='NUMERIC'>2034418</Attribute>
</Property> 
</Entity>
```
To update existing entity, XML representation of the entity is used. XML format for *Entity* update is as follows:

```
<Entity id='ENTITY_ID_TO_UPDATE' defaultrole='ENTITY_DEFAULT_ROLE'>
   <Role>Role1</Role>
   <Role>Role2</Role>
       …………
   <Role>RoleN</Role>
<Property name='PROPERTY_NAME_MULTIPLE' bisuniqueid='BISUNIQUE_ID'>
       <Attribute name='ATTRIBUTE_NAME' sqldatatype='ATTRIBUTE_TYPE'>
               Value
   </Attribute>
</Property>
<Property name='PROPERTY_NAME_NAMED' occurrence='OCCURRENCE_NAME'>
       <Attribute name='ATTRIBUTE_NAME' sqldatatype='ATTRIBUTE_TYPE'>
               Value
   </Attribute>
</Property>
<Property name='PROPERTY_NAME_SINGLE'>
       <Attribute name='ATTRIBUTE_NAME' sqldatatype='ATTRIBUTE_TYPE'>
               Value
```
#### **</Attribute> </Property>**

#### **…….. </Entity>**

Where **'BISUNIQUE\_ID'** is unique ID of the *Multiple Property* Below are the rules that apply to XML format for *Entity* update:

- **1.** ID of the *Entity* to update must be provided. If there is no *Entity* with such in the system **DataNotFoundException** will be thrown.
- **2.** In order to update a record in a *Multiple Property*, **'BISUNIQUE\_ID'** of the record must be specified. If there is no provided **'BISUNIQUE\_ID'** in the system – **DataNotFoundException** will be thrown. If **'BISUNIQUE\_ID'** is omitted – new record will be added to the property.
- **3.** To update a N*amed Property*, '**OCCURRENCE\_NAME'** or **'BISUNIQUE\_ID'** must be specified. If **'OCCURRENCE\_NAME'** or **'BISUNIQUE\_ID'** is not found – **DataNotFoundException** will be thrown.
- **4.** In order to delete a record from a Multiple Property, the following syntax is used:

#### **<Property name='PROPERTY\_NAME' bisuniqueid='BISUNIQUE\_ID'> </Property>**

- **5.** In order to delete a record from a Named Property, one of the following syntaxes can be used:
	- **1. <Property name='PROPERTY\_NAME' occurrence='OCCURRENCE\_NAME'> </Property>**
	- **2. <Property name='PROPERTY\_NAME' bisuniqueid='BISUNIQUE\_ID'> </Property>**
- **6.** To delete all records from a property, the following syntax should be used: **<Property name='PROPERTY\_NAME\_N' ></Property**

Note that you can't update existent property record while deleting all records from the property – as a result property with no records will be received. E.g.:

**<Property name='PROPERTY\_NAME\_N' ></Property> <Property name='PROPERTY\_NAME' occurrence='OCCURRENCE\_NAME'> <Attribute name='ATTRIBUTE\_NAME' sqldatatype='ATTRIBUTE\_TYPE'> Value </Attribute> </Property>**

It is possible however to delete all records from the property while adding new ones.

## **3.4.5 getEntityData**

<span id="page-33-0"></span>This method retrieves existing entity data by entity ID and list of entity's properties and returns it in XML representation. The resulting XML will contain entity's data stored in the all attributes from specified properties.

String getEntityData(long sessionId, long entityId, String[] properties) throws RemoteException, ServerErrorException, DataNotFoundException, AccessDeniedException;

#### V1 Interfaces

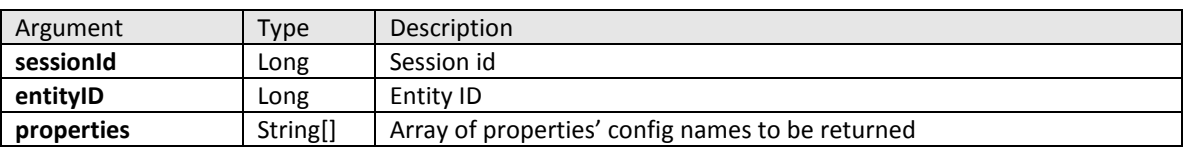

Return value: String – entity XML

Exceptions:

- AccessDeniedException
- DataNotFoundException
- ServerErrorException

RemoteException

#### **3.4.6 saveEntity**

<span id="page-34-0"></span>This method performs saving (creates new or updates existing) using given XML data.

#### String saveEntity(long sid,

String entityXml)

#### throws

AccessDeniedException, InvalidArgumentException, DataNotFoundException, ServerErrorException;

#### Method arguments:

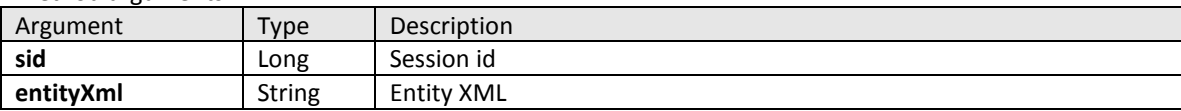

Return value:

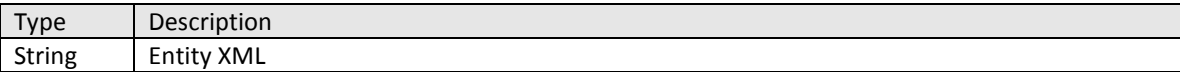

Exceptions:

- AccessDeniedException
- InvalidArgumentException
- DataNotFoundException
- ServerErrorException

#### **3.4.7 saveEntityData**

<span id="page-34-1"></span>This method performs saving an entity (creates new or updates existing) using given XML data. The return value contains only ID of the saved entity.

Long saveEntity(long sid,

String entityXml)

throws

AccessDeniedException, InvalidArgumentException, DataNotFoundException, ServerErrorException;

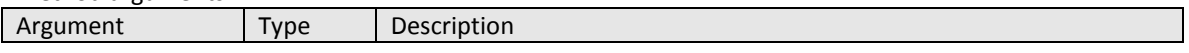

## User Guide Adapt V11 Web Services

#### V1 Interfaces

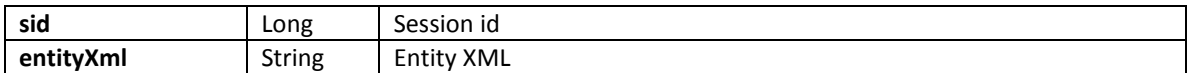

Return value:

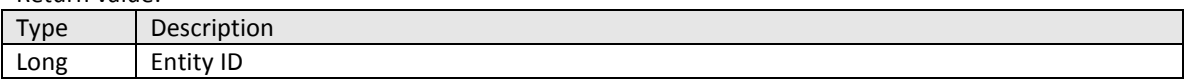

Exceptions:

- AccessDeniedException
- InvalidArgumentException
- DataNotFoundException
- ServerErrorException

#### **3.4.8 deleteEntity**

<span id="page-35-0"></span>This method deletes existing entity. Entity can be deleted permanently if "permanently" flag is set in true.

#### void deleteEntity(long sid,

long entityID, boolean permanently)

throws

AccessDeniedException, DataNotFoundException, ServerErrorException;

Method arguments:

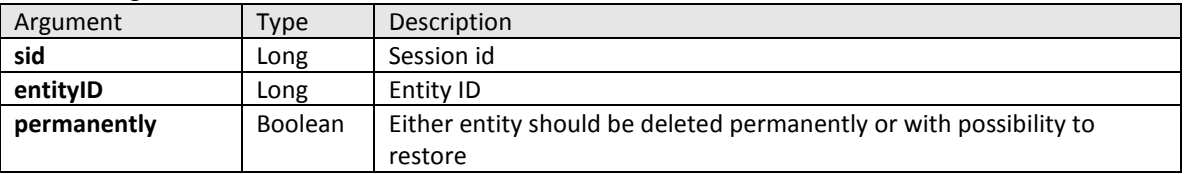

Return value: N/A

Exceptions:

- AccessDeniedException
- DataNotFoundException
- ServerErrorException

## **3.4.9 getFavouriteEntities**

<span id="page-35-1"></span>This method retrieves all favourite entities of current user and returns them in XML representation. The resulting XML will contain list of entities with their Id, default role Id and default value.

String getFavouriteEntities(long sessionId)

throws

RemoteException, ServerErrorException, DataNotFoundException, AccessDeniedException;

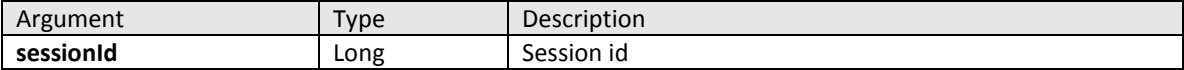

Returning value: <Favourites> <Entity id='1' defaultrole='1'>Default value1</Entity> <Entity id='2' defaultrole='2'>Default value2</Entity> [...etc] </Favourites>

Exceptions:

- AccessDeniedException
- DataNotFoundException
- ServerErrorException
- RemoteException

## <span id="page-36-0"></span>**3.5 Document Interface**

Document interface can be used to retrieve, create, update and delete Document in Adapt V11 database. It is also possible to get IDs of all documents for specified entity.

#### <span id="page-36-1"></span>**3.5.1 DocumentV1 data object**

This object contains everything related to document in Adapt V11 system.

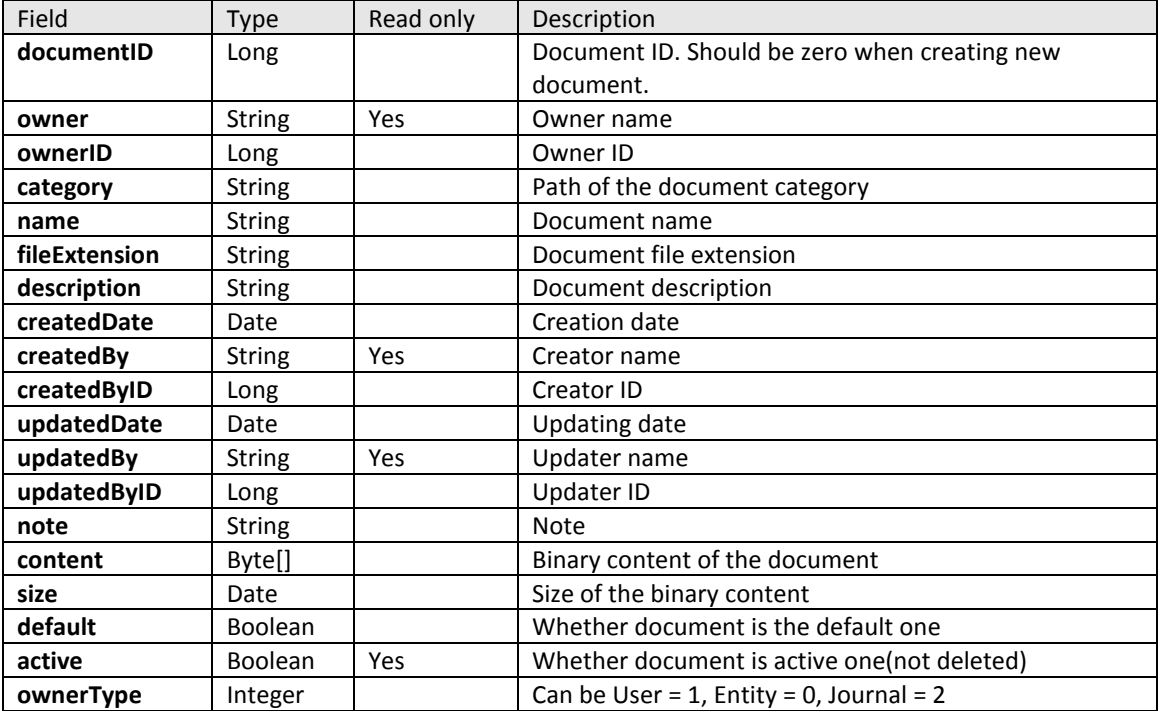

#### <span id="page-36-2"></span>**3.5.2 getDocument**

This method retrieves document from database.

```
DocumentV1 getDocument(long sid,
                          long id, 
                          boolean withContent)
throws 
      AccessDeniedException, 
      InvalidArgumentException, 
      DataNotFoundException,
```
#### ServerErrorException;

Method arguments:

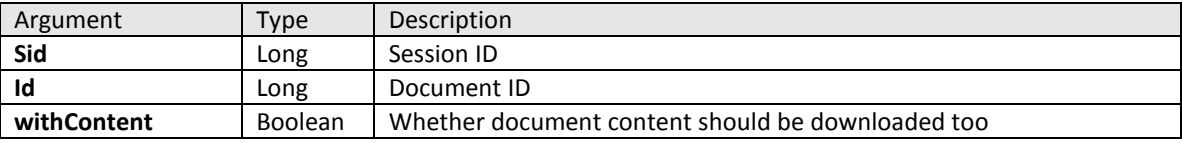

Return value:

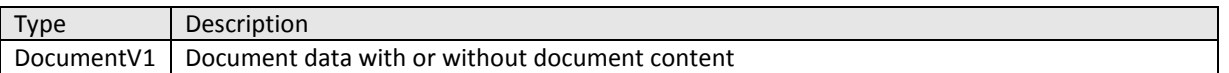

Exceptions:

- AccessDeniedException
- InvalidArgumentException
- DataNotFoundException
- ServerErrorException

#### <span id="page-37-0"></span>**3.5.3 saveDocument**

This method saves document. If document ID is 0, the new document will be created.

long saveDocument(long sid, DocumentV1 document)

throws

AccessDeniedException, InvalidArgumentException, DataNotFoundException, ServerErrorException;

Method arguments:

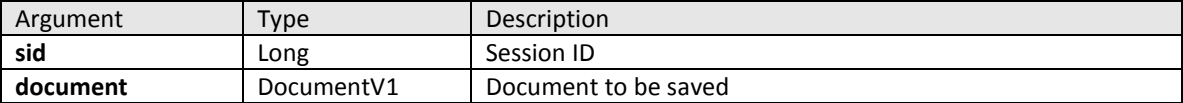

Return value:

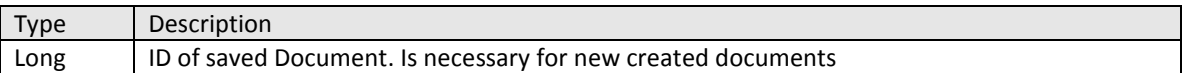

Exceptions:

- AccessDeniedException
- InvalidArgumentException
- DataNotFoundException
- ServerErrorException

#### <span id="page-37-1"></span>**3.5.4 deleteDocument**

This method deletes document. Document can be deleted permanently if "permanently" flag is set in true.

void deleteDocument(long sid,

 long documentID, boolean permanently)

throws

AccessDeniedException, DataNotFoundException, ServerErrorException;

Method arguments:

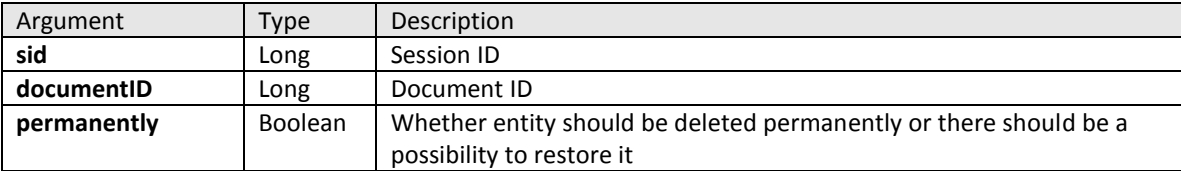

Return value: N/A

Exceptions:

- AccessDeniedException
- DataNotFoundException
- ServerErrorException;

#### <span id="page-38-0"></span>**3.5.5 getEntityDocuments**

This method returns ID of specified entity documents. Language and document library category can be specified.

```
long[] getEntityDocuments(long sid, 
                             long entityID,
```

```
 String category)
```
throws

```
AccessDeniedException, 
InvalidArgumentException, 
DataNotFoundException,
ServerErrorException;
```
#### Method arguments:

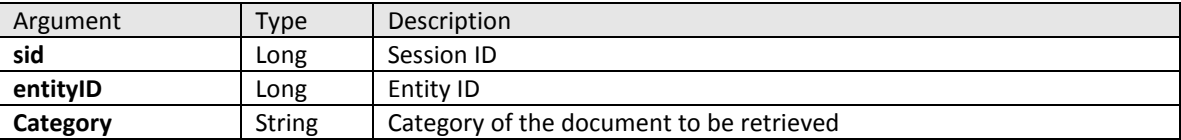

Return value:

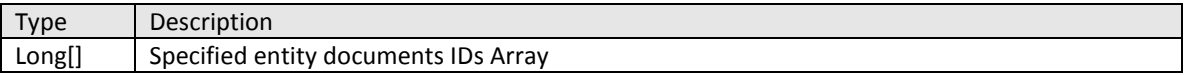

Exceptions:

- AccessDeniedException
- InvalidArgumentException
- DataNotFoundException
- ServerErrorException;

#### <span id="page-38-1"></span>**3.5.6 getDocumentsInfoByOwnerAndCategory**

This method is used to retrieve list of documents for specific owner and document library category. Unlike getEntityDocuments method which returns array of document identifiers, this method returns array of document beans which contains all document information (see section 3.5.1 DocumentV1 data object) except document content.

```
DocumentV1[] getDocumentsInfoByOwnerAndCategory(long sessionId,
                                                 long ownerID,
                                                 String ownerType,
                                                 String category)
```
Method arguments:

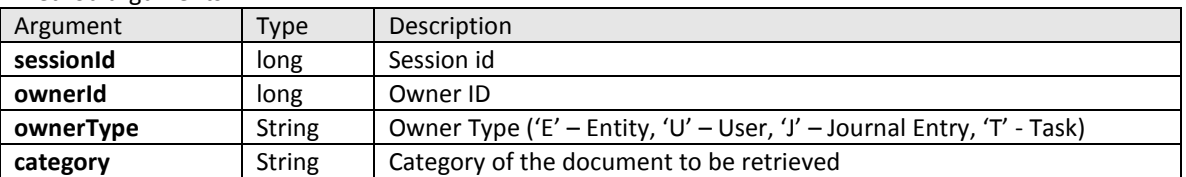

Return value:

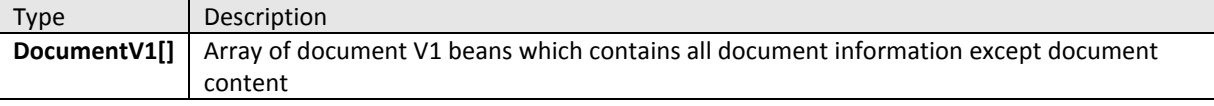

Exceptions:

- ServerErrorException
- AccessDeniedException
- DataNotFoundException
- RemoteException
- InvalidArgumentException;

#### <span id="page-39-0"></span>**3.5.7 getDocumentsInfoByOwner**

This method is used to retrieve list of documents for a specific owner. Unlike getEntityDocuments method which returns array of document identifiers, this method returns array of document beans which contains all document information (see section 3.5.1 DocumentV1 data object) except document content.

#### DocumentV1[] getDocumentsInfoByOwner(long sessionId,

long ownerID, String ownerType)

Method arguments:

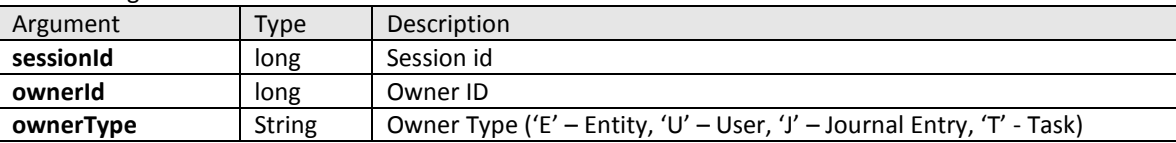

Return value:

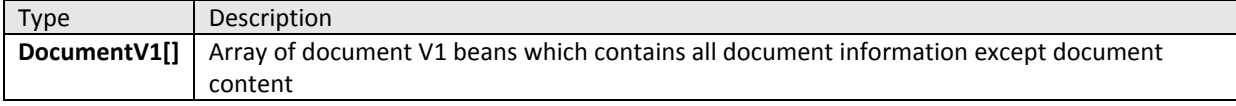

Exceptions:

- ServerErrorException
- AccessDeniedException
- DataNotFoundException
- RemoteException
- InvalidArgumentException;

## <span id="page-40-0"></span>**3.6 Calendar**

Calendar Interface provides access to appointments in Adapt V11 Calendar.

#### <span id="page-40-1"></span>**3.6.1 BookingV1 data object**

This object contains everything related to calendar appointment (Booking) in Adapt V11 system.

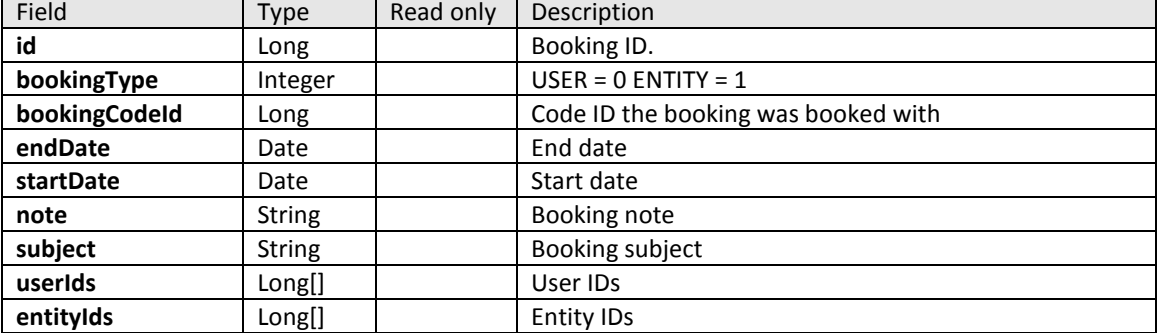

#### <span id="page-40-2"></span>**3.6.2 getBookingById**

This method returns booking data by given booking Id.

```
BookingV1 getBookingById(long sid, 
                            long bookingID, 
                            int bookingType)
```
throws

```
AccessDeniedException, 
InvalidArgumentException, 
DataNotFoundException,
ServerErrorException;
```
Method arguments:

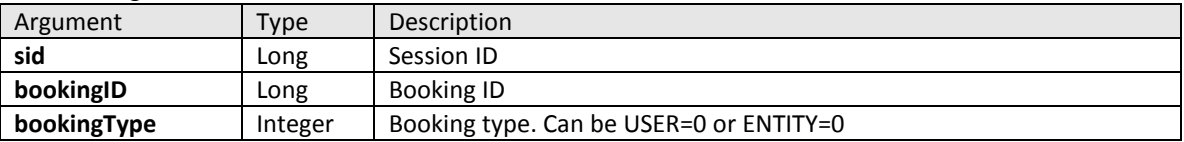

Return value:

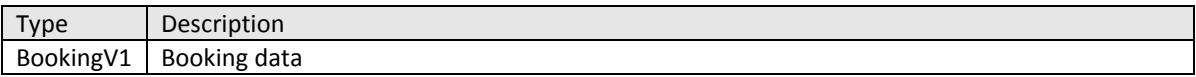

Exceptions:

- AccessDeniedException
- InvalidArgumentException
- DataNotFoundException
- ServerErrorException

#### <span id="page-40-3"></span>**3.6.3 getBookings**

This method returns all bookings for the owner specified (entity or user).

BookingV1[] getBookings(long sid, long ownerID, int ownerType)

throws

```
AccessDeniedException, 
InvalidArgumentException, 
DataNotFoundException,
ServerErrorException;
```
Method arguments:

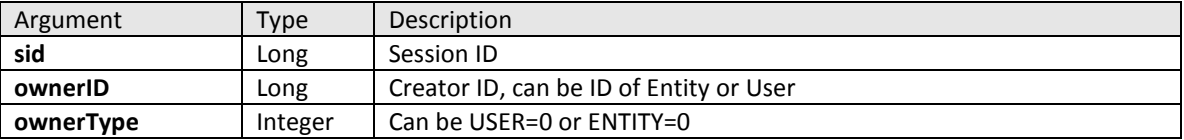

Return value:

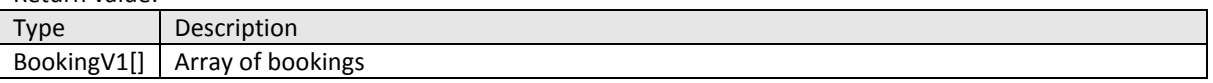

Exceptions:

- AccessDeniedException
- InvalidArgumentException
- DataNotFoundException
- ServerErrorException

#### <span id="page-41-0"></span>**3.6.4 saveBooking**

This method saves booking. If bookingID is 0, the new booking will be created.

```
long saveBooking(long sid, 
                  BookingV1 booking)
throws 
      AccessDeniedException, 
      InvalidArgumentException, 
      DataNotFoundException,
      ServerErrorException;
```
Method arguments:

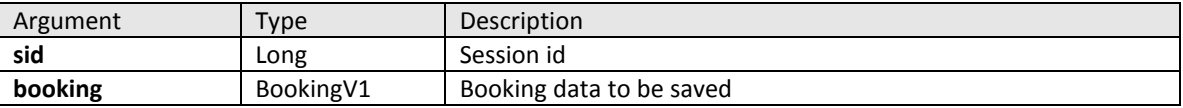

Return value:

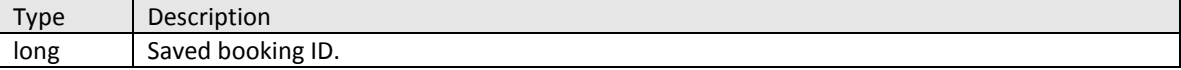

Exceptions:

- AccessDeniedException
- InvalidArgumentException
- DataNotFoundException
- ServerErrorException

#### <span id="page-41-1"></span>**3.6.5 deleteBooking**

This method deletes booking.

```
void deleteBooking(long sid, 
                    long bookingID, 
                    int bookingType)
throws 
      AccessDeniedException, 
      InvalidArgumentException, 
      DataNotFoundException,
      ServerErrorException;
```
Method arguments:

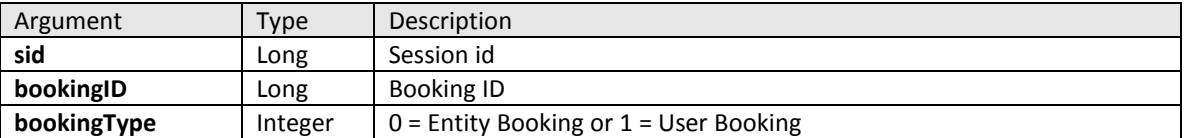

Return value: N/A

Exceptions:

- AccessDeniedException
- InvalidArgumentException
- DataNotFoundException
- ServerErrorException

#### <span id="page-42-0"></span>**3.6.6 getFilteredBookings**

This method returns list of bookings filtered by start and end dates for the specified owner (entity or user).

```
BookingV1[] getFilteredBookings(Long sessionId, Filter filter)
throws 
      AccessDeniedException, 
      InvalidArgumentException, 
      DataNotFoundException,
      ServerErrorException;
```
Method arguments:

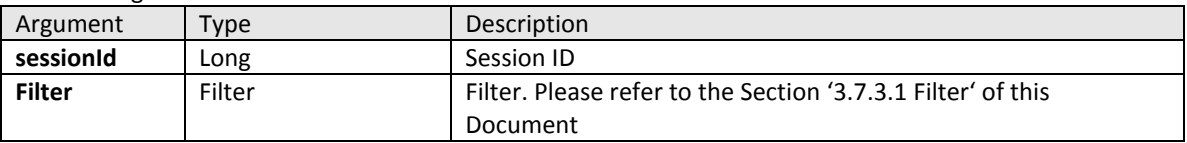

Return value:

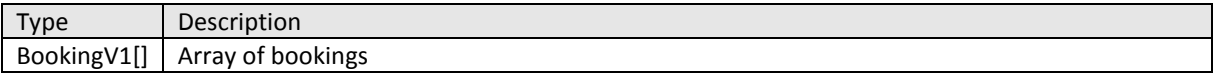

Exceptions:

- AccessDeniedException
- InvalidArgumentException
- DataNotFoundException ServerErrorException

## <span id="page-42-1"></span>**3.7 Task**

Task Interface provides access to Adapt V11 Tasks and is very similar to Calendar

#### <span id="page-43-0"></span>**3.7.1 TaskV1 data object**

This object contains all necessary data related to task in Adapt V11 system.

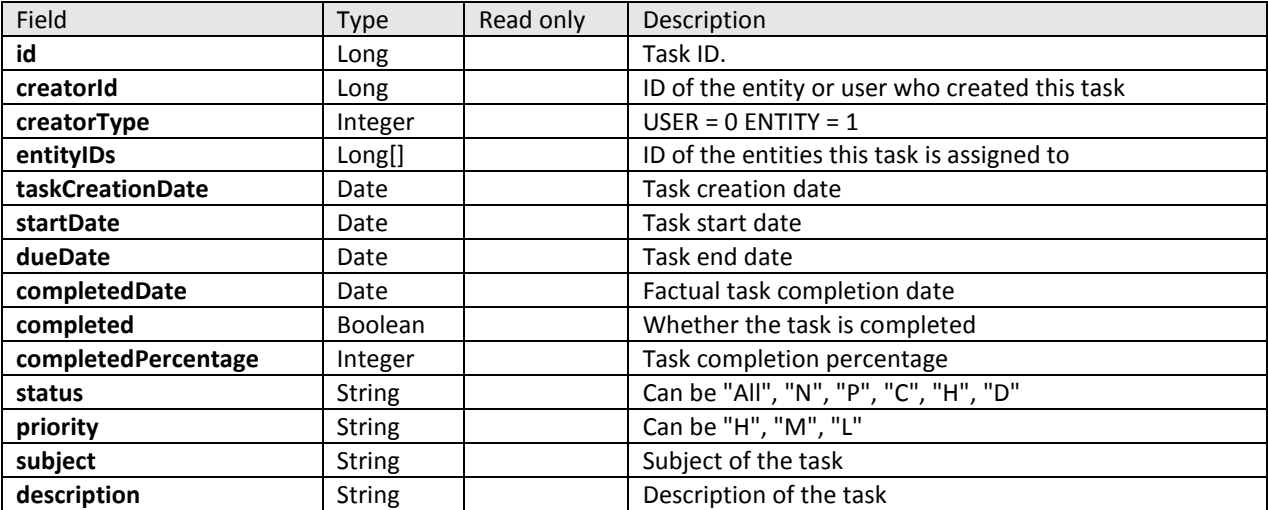

#### <span id="page-43-1"></span>**3.7.2 getTaskById**

This method returns task by its ID

```
TaskV1 getTaskById (long sid, 
                      long taskID)
throws 
      AccessDeniedException, 
      DataNotFoundException,
```
ServerErrorException;

Method arguments:

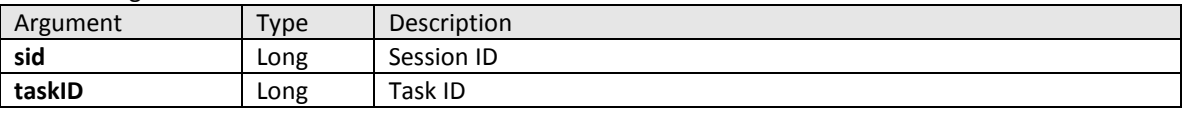

Return value:

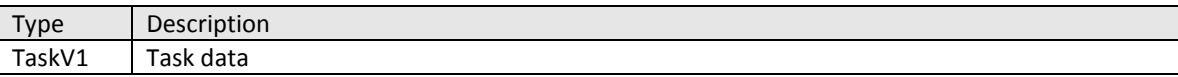

Exceptions:

- AccessDeniedException
- InvalidArgumentException
- DataNotFoundException
- **•** ServerErrorException

#### <span id="page-43-2"></span>**3.7.3 getTasks**

This method returns array of task objects filtered and sorted by given criteria.

```
TaskV1[] getTasks(long sid, 
                     Filter filter, 
                     int firstItemIndex, 
                     int itemCount)
throws
```
AccessDeniedException,

#### InvalidArgumentException, DataNotFoundException, ServerErrorException

Method arguments:

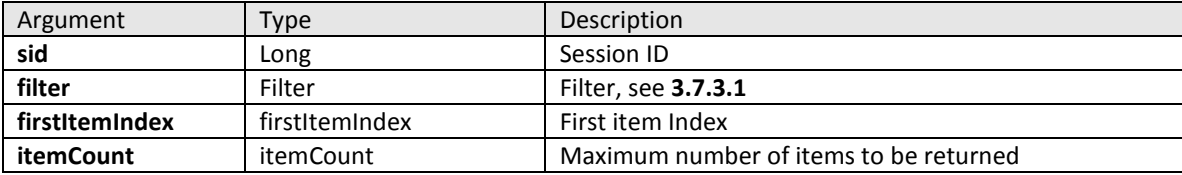

#### Return value:

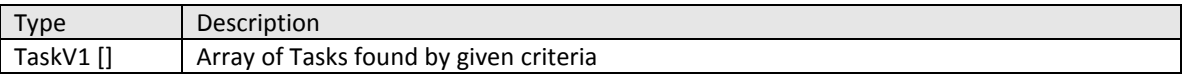

Exceptions:

- AccessDeniedException
- InvalidArgumentException
- DataNotFoundException
- ServerErrorException

#### **3.7.3.1 Filter**

Helper object that contains filter criteria passed to the getTasks or getFileteredBookings method to sort/filter returned Tasks or Calendar entries.

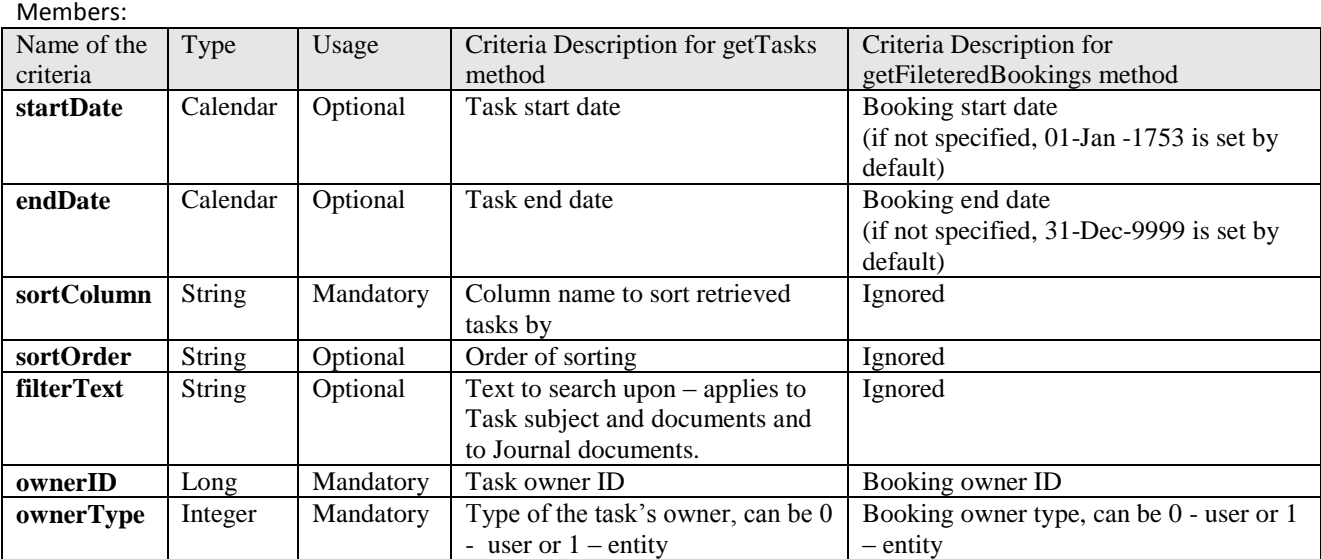

#### <span id="page-44-0"></span>**3.7.4 saveTask**

This method saves task. If taskID is 0, the new booking will be created

```
long saveTask (long sid,
                  TaskV1 task)
throws 
      AccessDeniedException, 
      InvalidArgumentException, 
      DataNotFoundException,
```
#### ServerErrorException;

Method arguments:

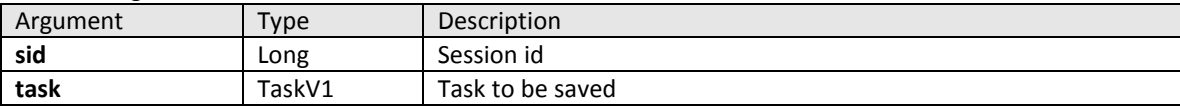

Return value:

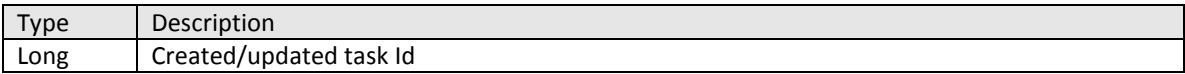

Exceptions:

- AccessDeniedException
- InvalidArgumentException
- DataNotFoundException
- ServerErrorException

#### <span id="page-45-0"></span>**3.7.5 deleteTask**

This method deletes task.

```
void deleteTask(long sid, 
                  long taskID)
```
throws

```
AccessDeniedException, 
InvalidArgumentException, 
DataNotFoundException,
ServerErrorException;
```
Method arguments:

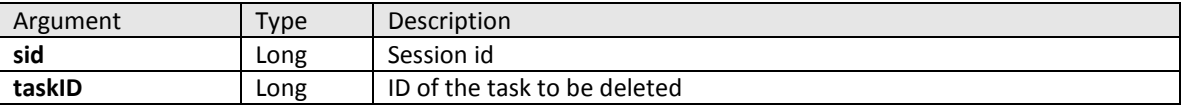

Return value: N/A

Exceptions:

- AccessDeniedException
- InvalidArgumentException
- DataNotFoundException
- ServerErrorException

#### <span id="page-45-1"></span>**3.7.6 deleteTasks**

This method deletes tasks.

void deleteTask(long sid,

long[] taskIds)

throws

AccessDeniedException, InvalidArgumentException, DataNotFoundException, ServerErrorException;

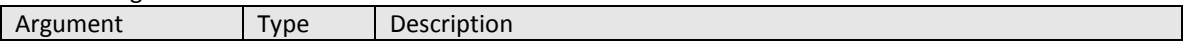

V1 Interfaces

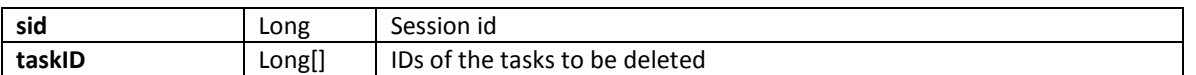

Return value: N/A

Exceptions:

- AccessDeniedException
- InvalidArgumentException
- DataNotFoundException
- ServerErrorException

## <span id="page-46-0"></span>**3.8 Journal**

Journal Interface can be used to retrieve Adapt V11 Journal entries

#### <span id="page-46-1"></span>**3.8.1 getJournalEntry**

This method returns journal entry by ID

```
JournalBean getJournalEntry(long sid, 
                               long id)
```
throws

```
AccessDeniedException, 
DataNotFoundException,
ServerErrorException;
```
Method arguments:

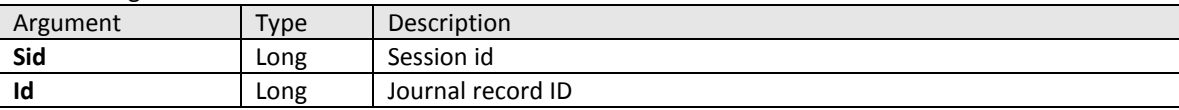

Return value:

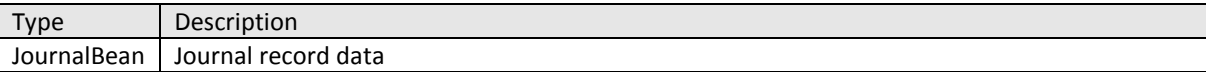

Exceptions:

- AccessDeniedException
- DataNotFoundException
- ServerErrorException

#### <span id="page-46-2"></span>**3.8.2 getJournalEntries**

This method returns array of journal entries found by given filter

```
JournalBean[] getJournalEntries(long sid, 
                                  Filter filter,
                                   int firstItemIndex, 
                                   int itemCount)
 throws 
      AccessDeniedException, 
      InvalidArgumentException, 
      DataNotFoundException,
      ServerErrorException;
```
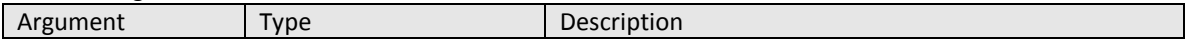

## User Guide Adapt V11 Web Services

V1 Interfaces

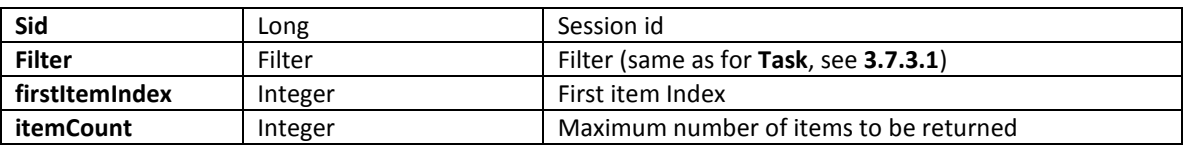

Return value:

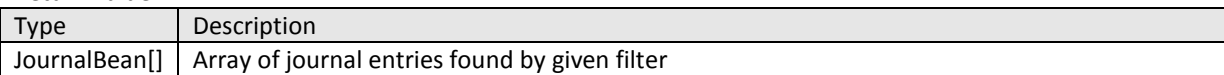

Exceptions:

- AccessDeniedException
- InvalidArgumentException
- DataNotFoundException
- **ServerErrorException**

## <span id="page-47-0"></span>**3.9 Code Group**

Is used to retrieve codes and code groups

#### <span id="page-47-1"></span>**3.9.1 getCodeGroup**

This method retrieves CodeGroup identified by domain name and display name of CodeGroup with localized descriptions in all active system languages.

```
CodeGroupBean getCodeGroup (long sid,
```
String groupName)

throws

```
AccessDeniedException, 
InvalidArgumentException, 
DataNotFoundException,
ServerErrorException
```
Method arguments:

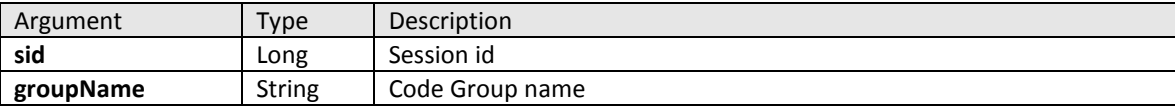

Return value:

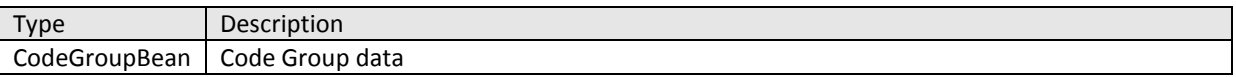

Exceptions:

- AccessDeniedException
- InvalidArgumentException
- DataNotFoundException
- ServerErrorException

#### <span id="page-47-2"></span>**3.9.2 getCodeGroupByLanguage**

This method retrieves CodeGroup identified by domain name and display name of CodeGroup with localized representation for the language specified.

```
CodeGroupBean getCodeGroupByLanguage (long sid, 
                                          String groupName, 
                                          String language)
throws
```
AccessDeniedException,

InvalidArgumentException, DataNotFoundException, ServerErrorException;

Method arguments:

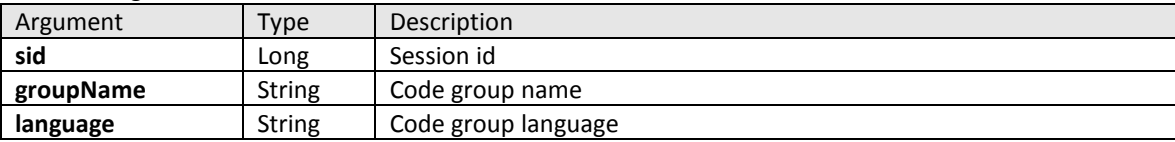

#### Return value:

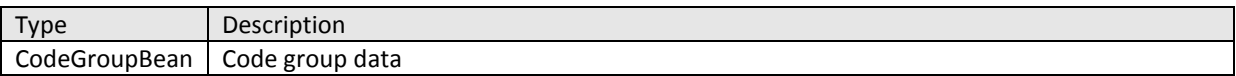

Exceptions:

- AccessDeniedException
- InvalidArgumentException
- DataNotFoundException
- ServerErrorException

#### <span id="page-48-0"></span>**3.9.3 getCodeByID**

This method retrieves localized representation of the Code by ID and language name

```
CodeBean getCodeByID (long sid, 
                         long codeID,
```

```
 String language)
```
throws

```
AccessDeniedException, 
InvalidArgumentException, 
DataNotFoundException,
ServerErrorException;
```
Method arguments:

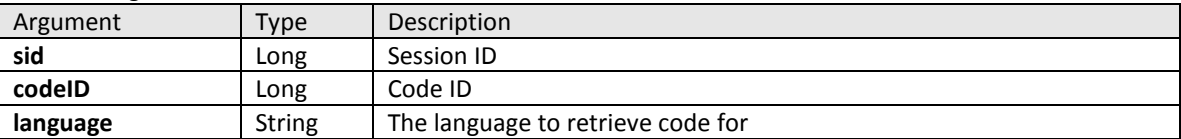

Return value:

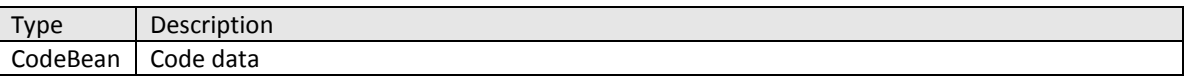

Exceptions:

- AccessDeniedException
- InvalidArgumentException
- DataNotFoundException
- ServerErrorException

#### <span id="page-48-1"></span>**3.9.4 getCodeIDFromPath**

This method retrieves Code ID by Code Path

long getCodeIDFromPath(long sid, String path)

throws

AccessDeniedException,

InvalidArgumentException, DataNotFoundException, ServerErrorException;

Method arguments:

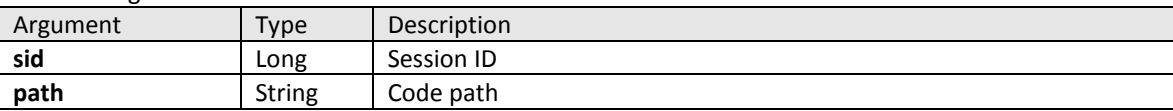

#### Return value:

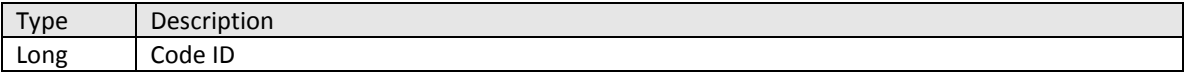

Exceptions:

- AccessDeniedException
- InvalidArgumentException
- DataNotFoundException
- ServerErrorException

#### <span id="page-49-0"></span>**3.9.5 getCodeIDFromGroupAndCodeDescr**

This method retrieves Code ID by Code Group ID and Code Description

```
long[] getCodeIDFromPath(long sid, long groupId, String description,
                       String language)
```
throws

```
AccessDeniedException, 
InvalidArgumentException, 
DataNotFoundException,
ServerErrorException;
```
Method arguments:

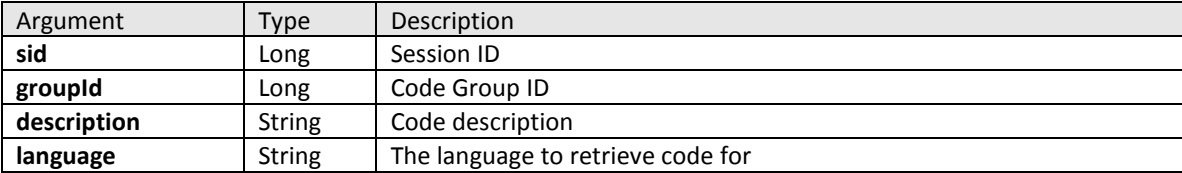

Return value:

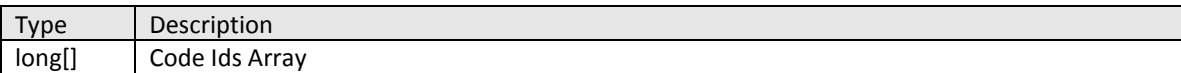

Exceptions:

- AccessDeniedException
- InvalidArgumentException
- DataNotFoundException
- **•** ServerErrorException

#### <span id="page-49-1"></span>**3.9.6 getCodeGroups**

The functionality of this method is to retrieve all the code groups available in the domain specified. CodeGroupBean object will contains all the information related to the Code Group except the codes it contains.

CodeGroupBean[] getCodeGroups(long sessionId) throws ServerErrorException, DataNotFoundException, AccessDeniedException Method Arguments: Argument | Type | Description **sessionId** | Long | Session ID

Return value:

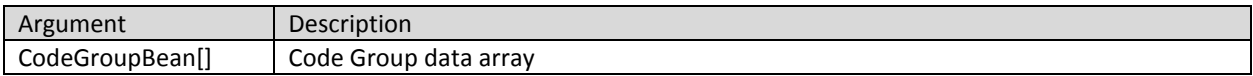

Exceptions:

- AccessDeniedException
- ServerErrorException
- DataNotFoundException

Below is an example of XML request that retrieves an array of CodeGroupBean objects.

<soapenv:Envelope xmlns:soapenv="http://schemas.xmlsoap.org/soap/envelope/" xmlns:cod="http://codegroup.webservice.bis.com/"> <soapenv:Header/> <soapenv:Body> <cod:getCodeGroups> <String\_1>SRxUKCRA</String\_1> </cod:getCodeGroups> </soapenv:Body> </soapenv:Envelope>

#### <span id="page-50-0"></span>**3.9.7 updateCodeGroup**

The functionality of this method is to update the code group details in the form of CodeGroupBean object passed as parameter to this method along with the domain name. The CodeGroupBean contains all the data related to the code group except the codes.

#### long updateCodeGroup(long sessionId, CodeGroupBean codeGroupBean) throws InvalidArgumentException, ServerErrorException, AccessDeniedException, DataNotFoundException, InvalidCodeGroupException

Method arguments:

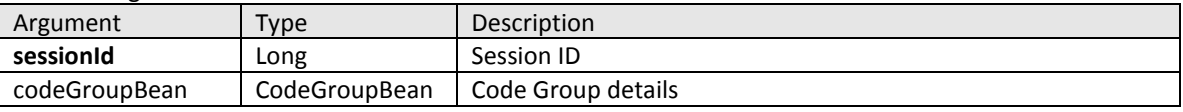

Return value:

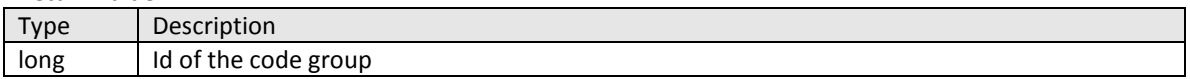

Exceptions:

- InvalidArgumentException
- AccessDeniedException
- DataNotFoundException
- ServerErrorException
- InvalidCodeGroupException

Below is an example of XML request that updates the passed codegroupbean details.

<soapenv:Envelope xmlns:soapenv="http://schemas.xmlsoap.org/soap/envelope/" xmlns:cod="http://codegroup.webservice.bis.com/"> <soapenv:Header/> <soapenv:Body> <cod:updateCodeGroup> <String\_1>SRxUKCRA</String\_1> <CodeGroupBean\_2> <allDescriptions> <description>Authorisation Italian Desc</description> <language>Italian</language> <name>Authorisation Italian</name> </allDescriptions> <allowParent>true</allowParent> <format>YYYY</format> <groupName>Authorisation</groupName> <id>7959152</id> <localLanguage>English</localLanguage> <localisedDesc>Authorisation English Desc</localisedDesc> <localisedName>Authorisation English</localisedName> <lookupBy>D</lookupBy> <namespaceID>0</namespaceID> <nodesExpanded>true</nodesExpanded> <sortBy>D</sortBy> </CodeGroupBean\_2> </cod:updateCodeGroup> </soapenv:Body> </soapenv:Envelope>

#### <span id="page-51-0"></span>**3.9.8 updateCode**

The functionality of this method is to update the language specific code details in the form of CodeBean object passed as parameter to this method along with the domain name. The CodeBean object contains all the data related to the code.

#### long updateCode(long sessionId, CodeBean codeBean)

 throws InvalidArgumentException, ServerErrorException, AccessDeniedException, DataNotFoundException, InvalidCodeException

Method arguments:

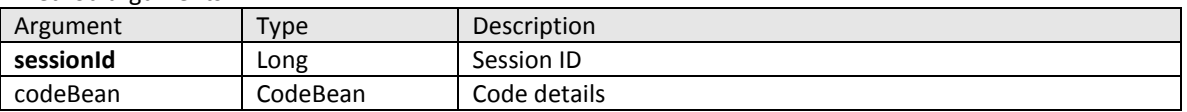

Return value:

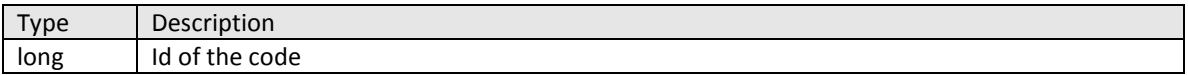

Exceptions:

- InvalidArgumentException
- AccessDeniedException
- DataNotFoundException
- ServerErrorException
- InvalidCodeException

Below is an example of XML request that updates the language specific codebean details. The language name is specified in between 'localLanguage' tag is highlighted.

<soapenv:Envelope xmlns:soapenv="http://schemas.xmlsoap.org/soap/envelope/" xmlns:cod="http://codegroup.webservice.bis.com/"> <soapenv:Header/> <soapenv:Body> <cod:updateCode> <String\_1>SRxUKCRA</String\_1> <CodeBean\_2> <allDescriptions> <description>CV Spanish Desc</description> <language>Spanish</language> <name>CV Spanish</name> </allDescriptions> <dependants> <childCodeID>4611686018435640346</childCodeID> <childGroupID>9187343239844111142</childGroupID> </dependants> <globalEquivId>0</globalEquivId> <groups>6624762</groups> <hidden>true</hidden> <id>8249277</id> **<localLanguage>Italian</localLanguage>** <localizedDesc>CV Italian Desc</localizedDesc> <localizedName>CV Italian</localizedName> <name>CV\_TYPE</name> <namespaceId>0</namespaceId> <parentId>0</parentId> <synonyms> <matchPercent>55</matchPercent> <synonymID>8249602</synonymID> </synonyms> </CodeBean\_2> </cod:updateCode> </soapenv:Body> </soapenv:Envelope>

#### <span id="page-52-0"></span>**3.9.9 CodeBean object**

This object contains information related to codes in Adapt V11 system.

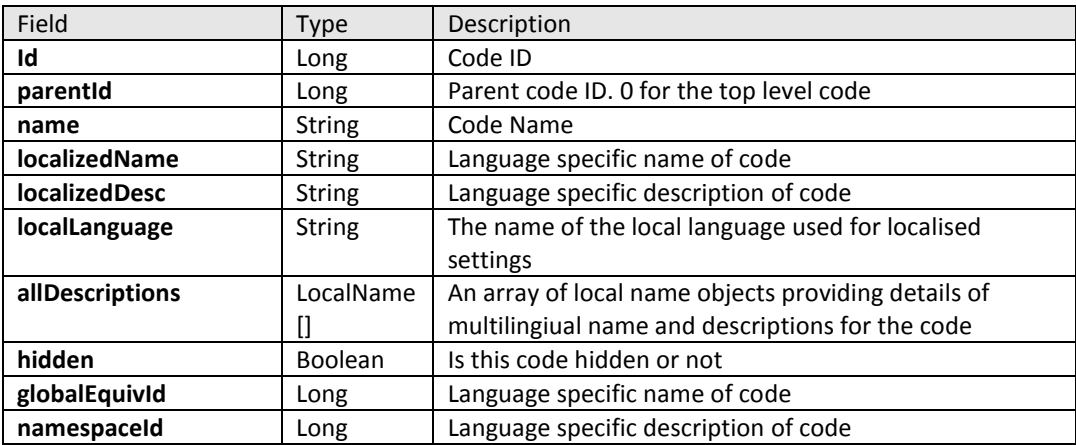

V1 Interfaces

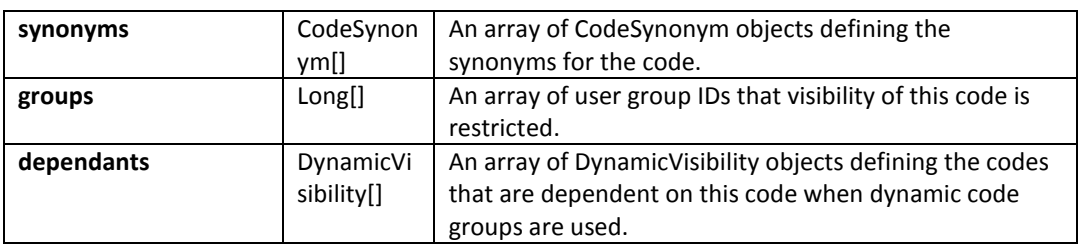

#### <span id="page-53-0"></span>**3.9.10 CodeGroupBean object**

This object contains information related to code group in Adapt V11 system.

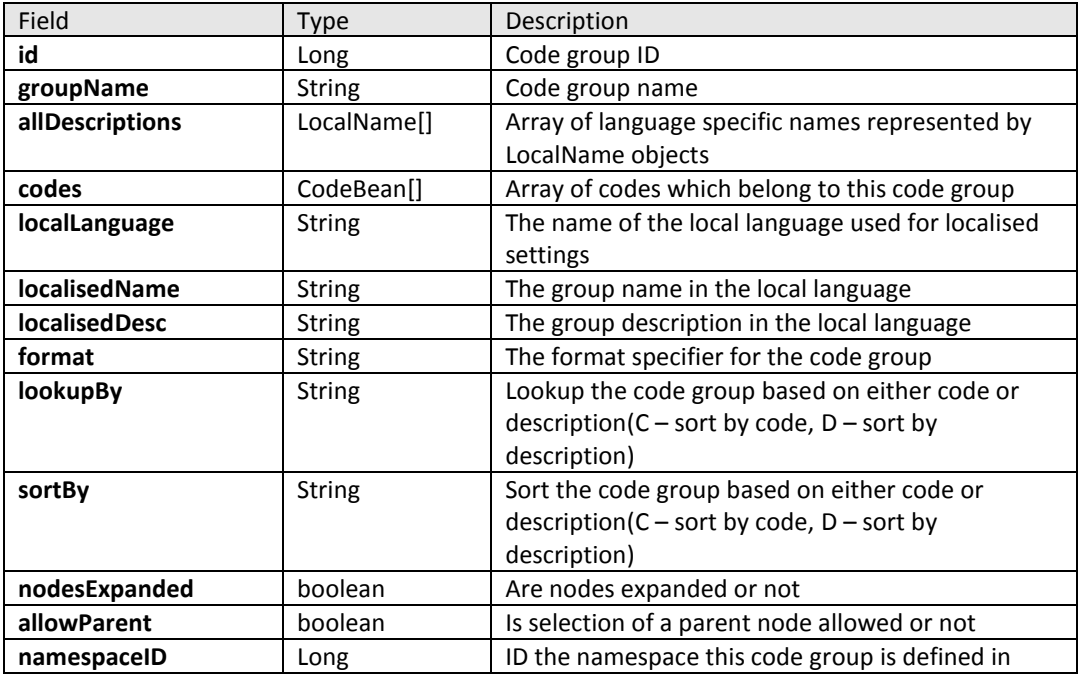

#### <span id="page-53-1"></span>**3.9.11 LocalName object**

This object contains information related to Adapt V11 system naming.

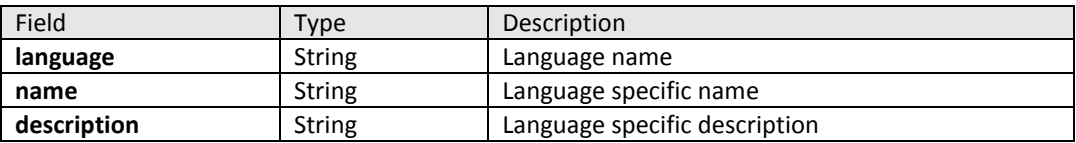

#### <span id="page-53-2"></span>**3.9.12 CodeSynonym object**

The following new properties added to this object.

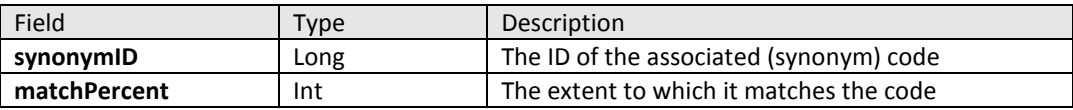

#### <span id="page-53-3"></span>**3.9.13 DynamicVisibility object**

The following new properties added to this object.

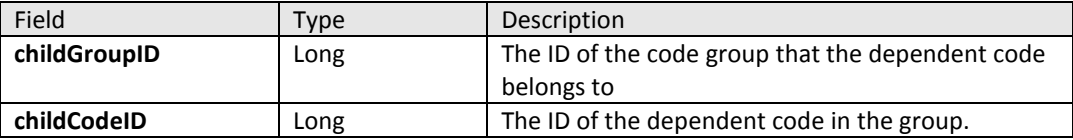

#### <span id="page-54-0"></span>**3.9.14 Exceptions**

The following types of exceptions defined in AdaptV11 Web Services and can be thrown via standard SOAPFault. These exceptions exposed to webservice client through WSDL.

- **InvalidCodeException** thrown if the code id passed to the webservice method is invalid or retrieved code object is null
- **InvalidCodeGroupException** thrown if the code group id passed to the webservice method is invalid or codegroup object is null

## <span id="page-54-1"></span>**3.10 Meta Data – IMetaDataServiceV1**

MetaData service interface can be used to retrieve meta data information from the system. The MetaData service interface methods are:

**getRoles** - Retrieves information about all Roles in the specified domain.

#### <span id="page-54-2"></span>**3.10.1 getRoles**

The purpose of this method is to retrieve all the roles available in the specified domain. RoleBean object will contain all the information related to the Role, including role's ID and config name, parent group ID and config name, and array of role's multilingual descriptions, wrapped into the LanguageDescription objects.

```
RoleBean[] getRoles(long sessionId)
throws 
      RemoteException, 
      AccessDeniedException, 
      DataNotFoundException,
      ServerErrorException;
```
#### Method arguments:

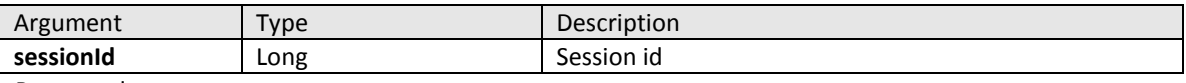

Return value:

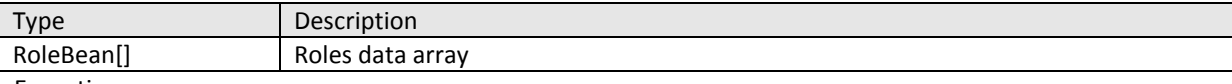

Exceptions:

- InvalidArgumentException
- AccessDeniedException
- DataNotFoundException
- ServerErrorException
- InvalidCodeException

#### <span id="page-54-3"></span>**3.10.2 RoleBean**

This object contains information related to roles in Adapt V11 system.

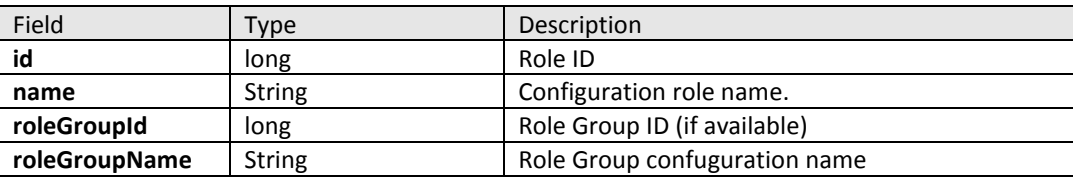

**descriptionsArray** LanguageDescription[] An array of role's multilingual descriptions

#### <span id="page-55-0"></span>**3.10.3 LanguageDescription**

This object contains information related to multilingual names & descriptions in Adapt V11 system.

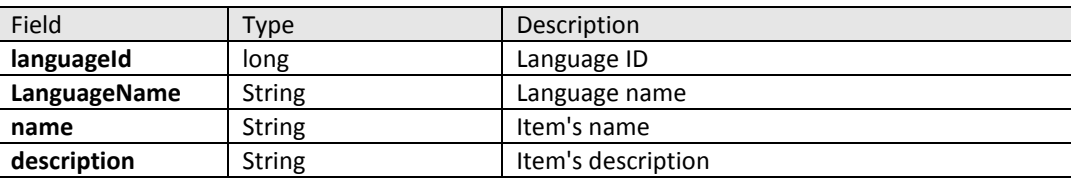

## <span id="page-55-1"></span>**3.11 DataAdmin ManageRequestNotification**

Is used to create merge request and create delete request

#### <span id="page-55-2"></span>**3.11.1 createMergeRequest**

The functionality of this method is to create the merge request and it contains merge request details in the form of ManageRequestBean object passed as parameter to this method along with the session id. String createMergeRequest(long sessionId, ManageRequestBean manageRequestBean)

> throws RemoteException, InvalidArgumentException, ServerErrorException, DataNotFoundException, AccessDeniedException

Method arguments:

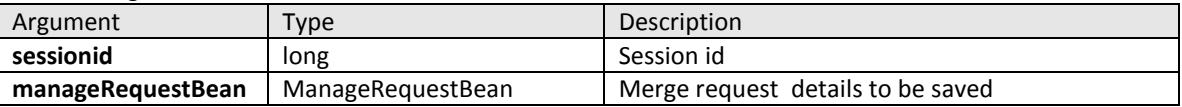

Return value:

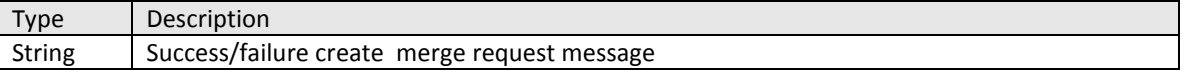

Exceptions:

- AccessDeniedException
- InvalidArgumentException
- DataNotFoundException
- **ServerErrorException**
- RemoteException

#### <span id="page-55-3"></span>**3.11.2 createDeleteRequest**

The functionality of this method is to create the delete request and it contains delete request details in the form of DeleteRequestBean object passed as parameter to this method along with the session id.

#### String createDeleteRequest (long sessionId, DeleteRequestBean deleteRequestBean) throws RemoteException, InvalidArgumentException, ServerErrorException, DataNotFoundException, AccessDeniedException

Method arguments:

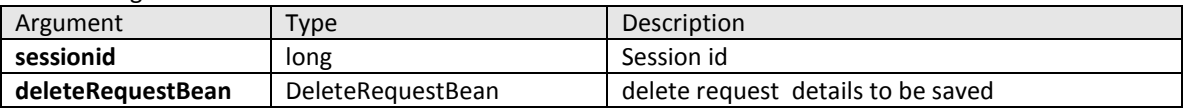

Return value:

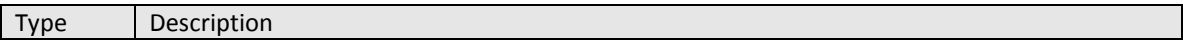

V1 Interfaces

#### Exceptions:

- AccessDeniedException
- InvalidArgumentException
- DataNotFoundException
- ServerErrorException
- RemoteException